# SISTEMA DE GESTÃO ESCOLAR Manual do Professor

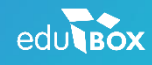

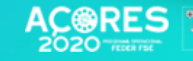

**LIE TELET** 

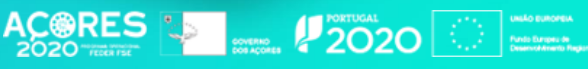

.<br>Historia

 $\overline{\cdot}$ 

## **ÍNDICE**

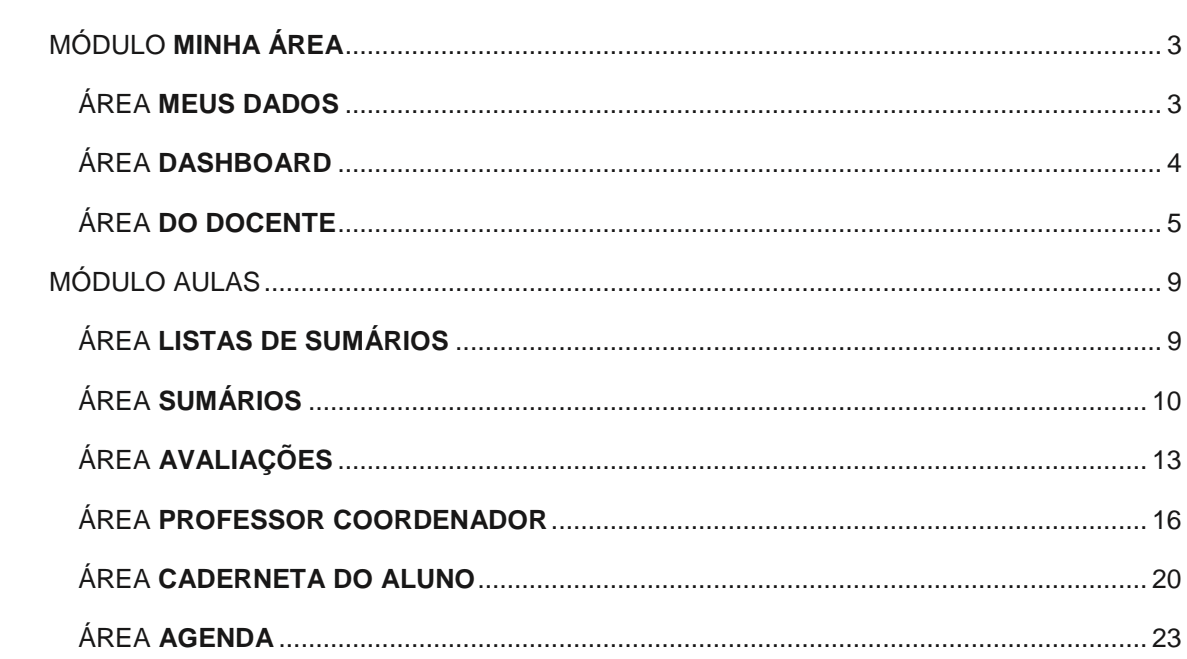

## **TABELA DE FIGURAS**

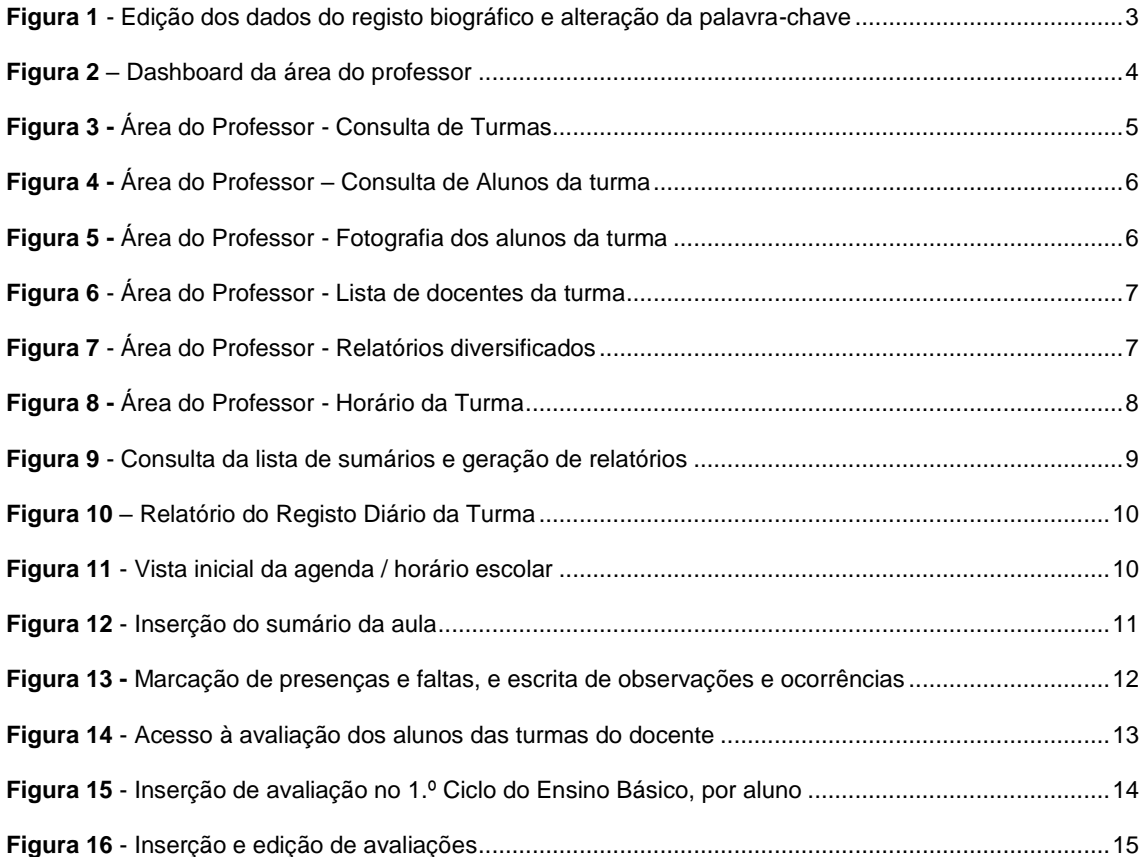

<span id="page-2-0"></span>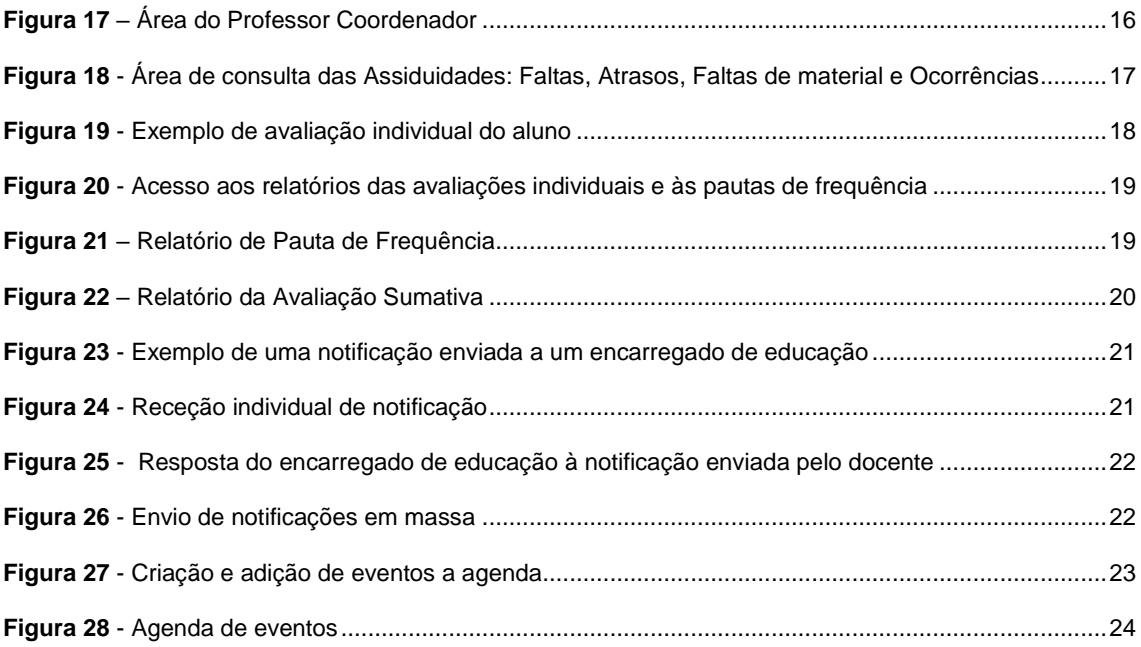

# MÓDULO **MINHA ÁREA**

## <span id="page-3-0"></span>ÁREA **MEUS DADOS**

Esta área está acessível a todos os professores e é onde estes podem editar os seus dados, conforme a imagem seguinte.

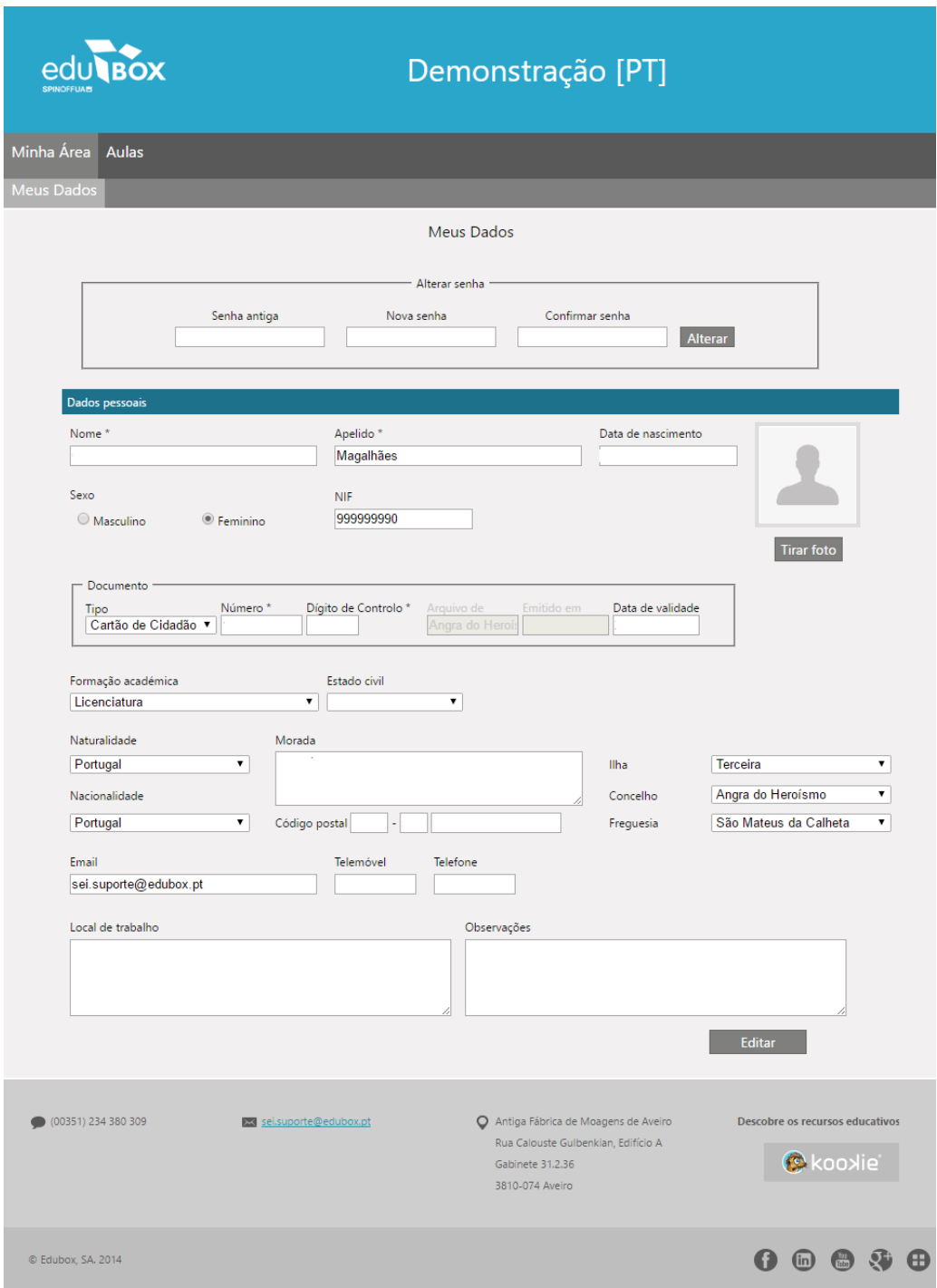

**Figura 1** - Edição dos dados do registo biográfico e alteração da palavra-chave

### <span id="page-4-0"></span>ÁREA **DASHBOARD**

Nesta área o Professor poderá visualizar um *dashboard* com as seguintes informações: aulas previstas / sumários escritos; o estado dos limites de faltas dos alunos; e lista dos eventos que ocorrerão na escola. Em desenvolvimento está uma área que permitirá visualizar as estatísticas de avaliação.

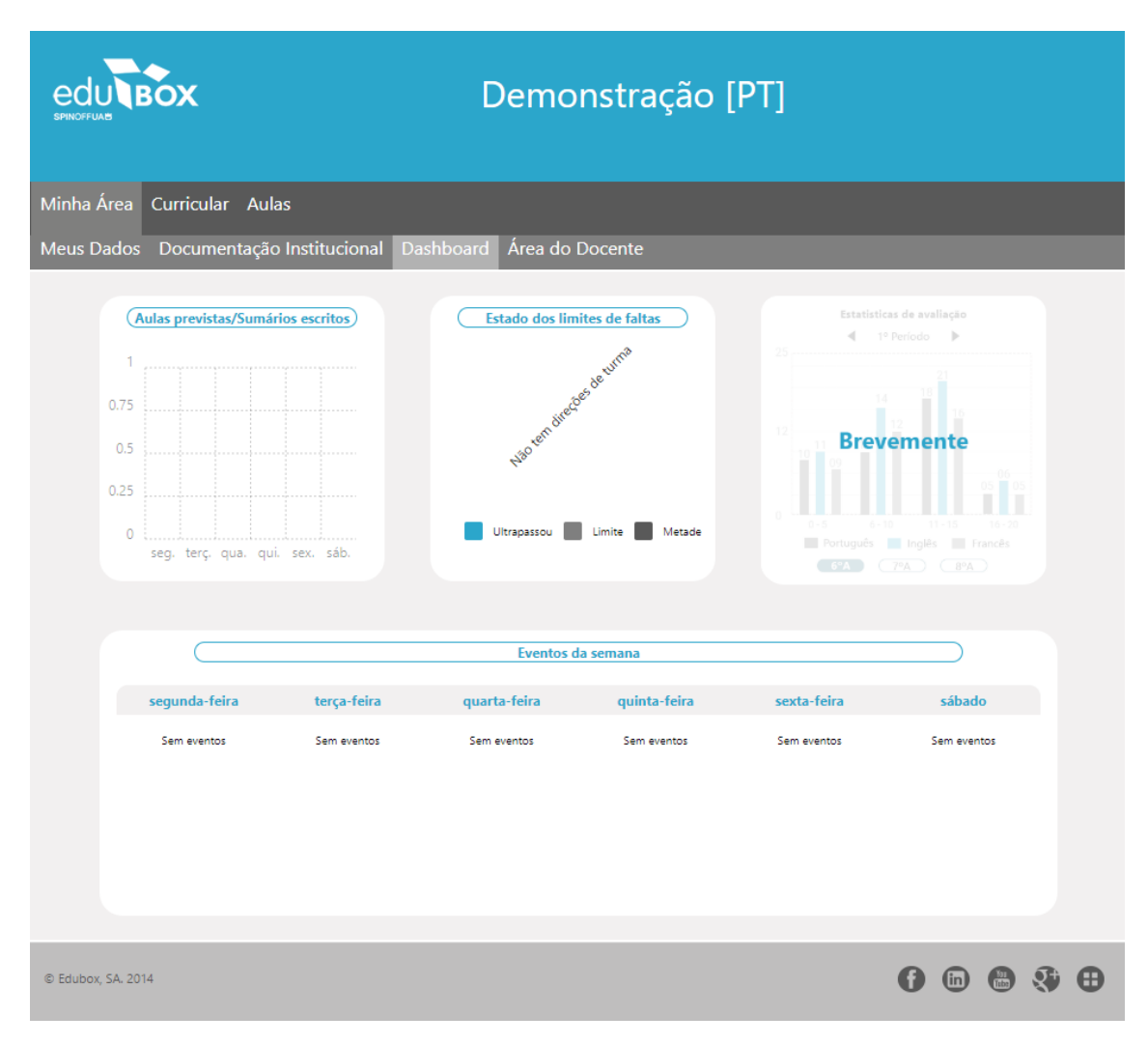

<span id="page-4-1"></span> **Figura 2** *– Dashboard* da área do professor

### <span id="page-5-0"></span>ÁREA **DO DOCENTE**

Nesta área o Professor poderá consultar todas as turmas que leciona (Figura 3).

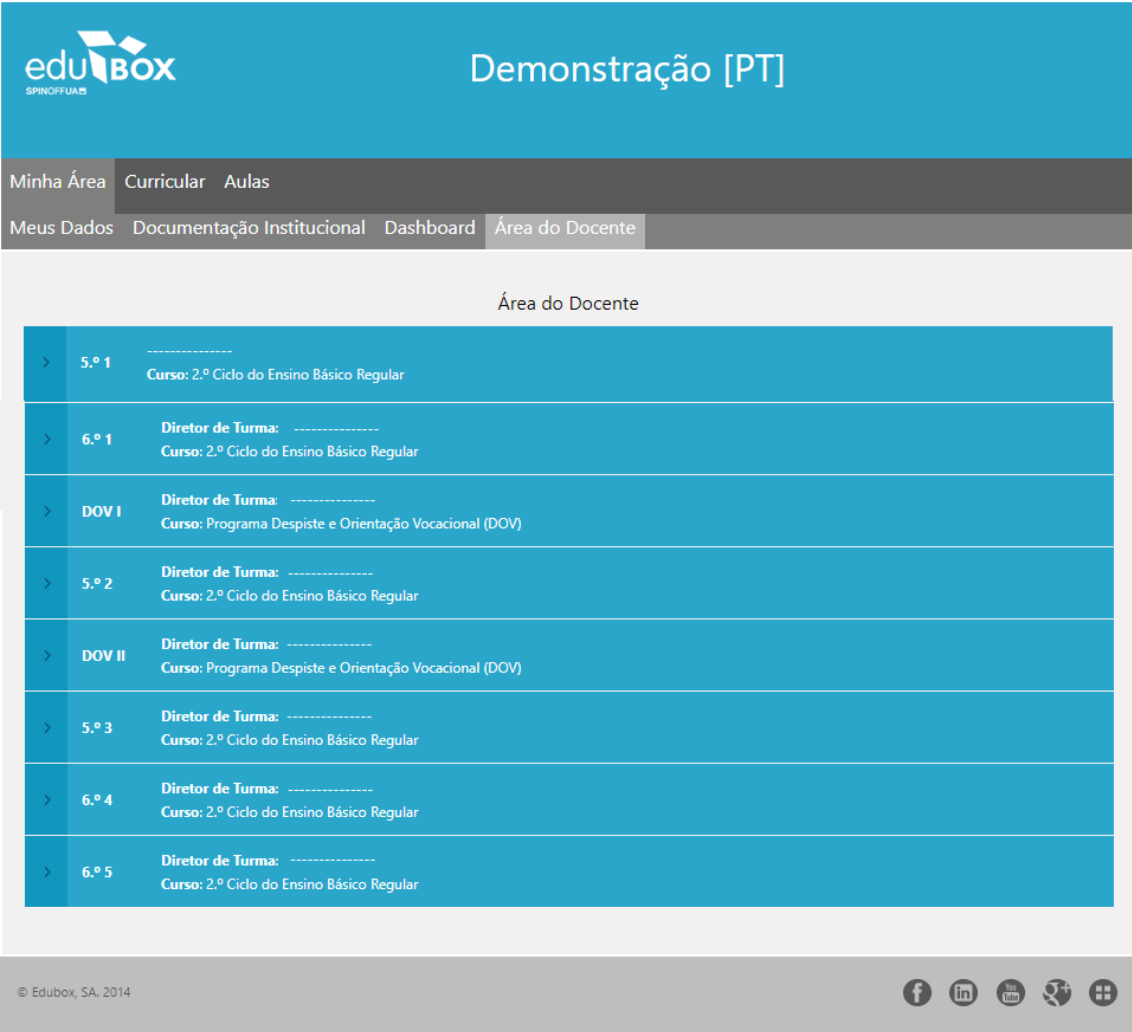

**Figura 3 -** Área do Professor - Consulta de Turmas

<span id="page-5-1"></span>Selecionada a turma pretendida, o Professor passa a ter acesso imediato aos Alunos (turma, nome do aluno, número do processo e número total de alunos, por turma) (Figura 4); às fotografias dos alunos (Figura 5); à lista de docentes que lecionam nessa turma, tendo acesso à componente, disciplina e nome do docente (Figura 6); ao horário da turma (Figura 8); ao arquivo documental e a relatórios diversificados (Figura 7).

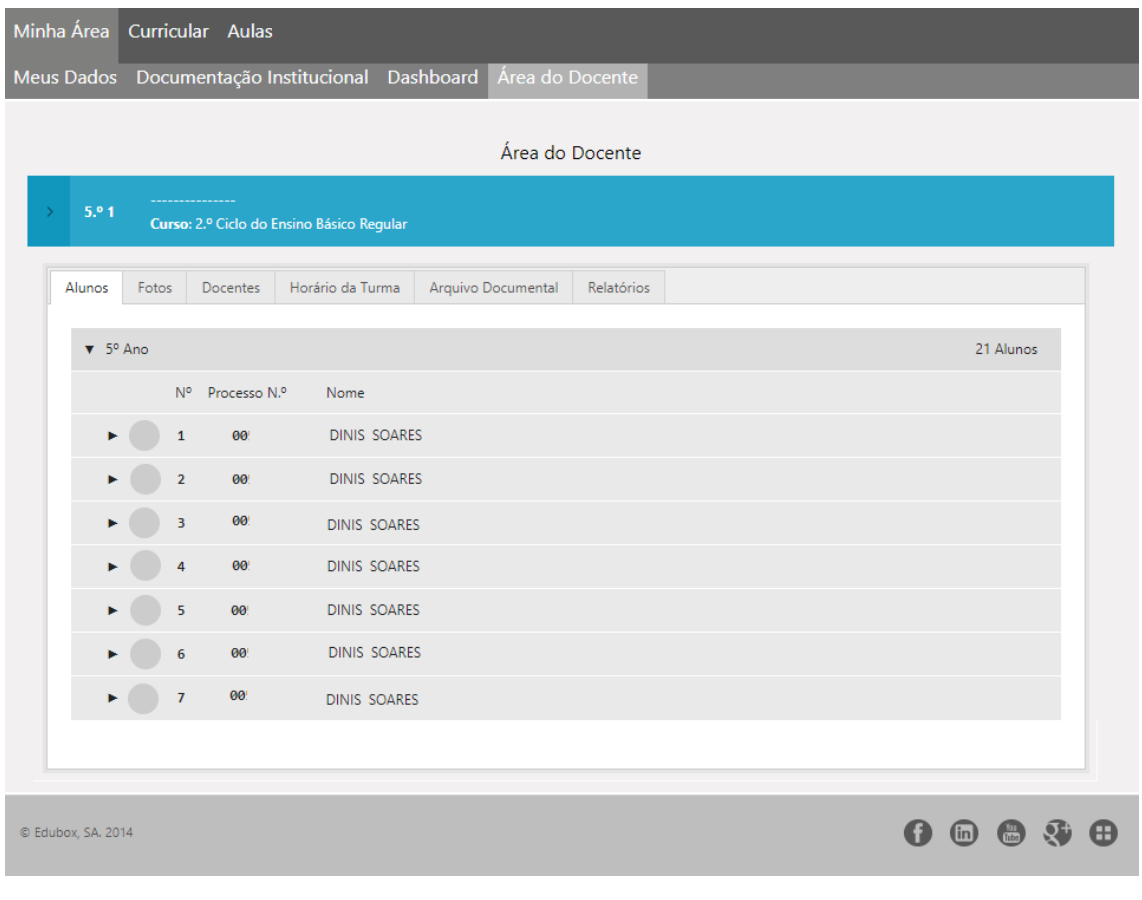

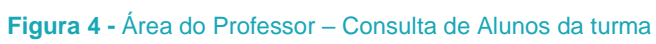

<span id="page-6-0"></span>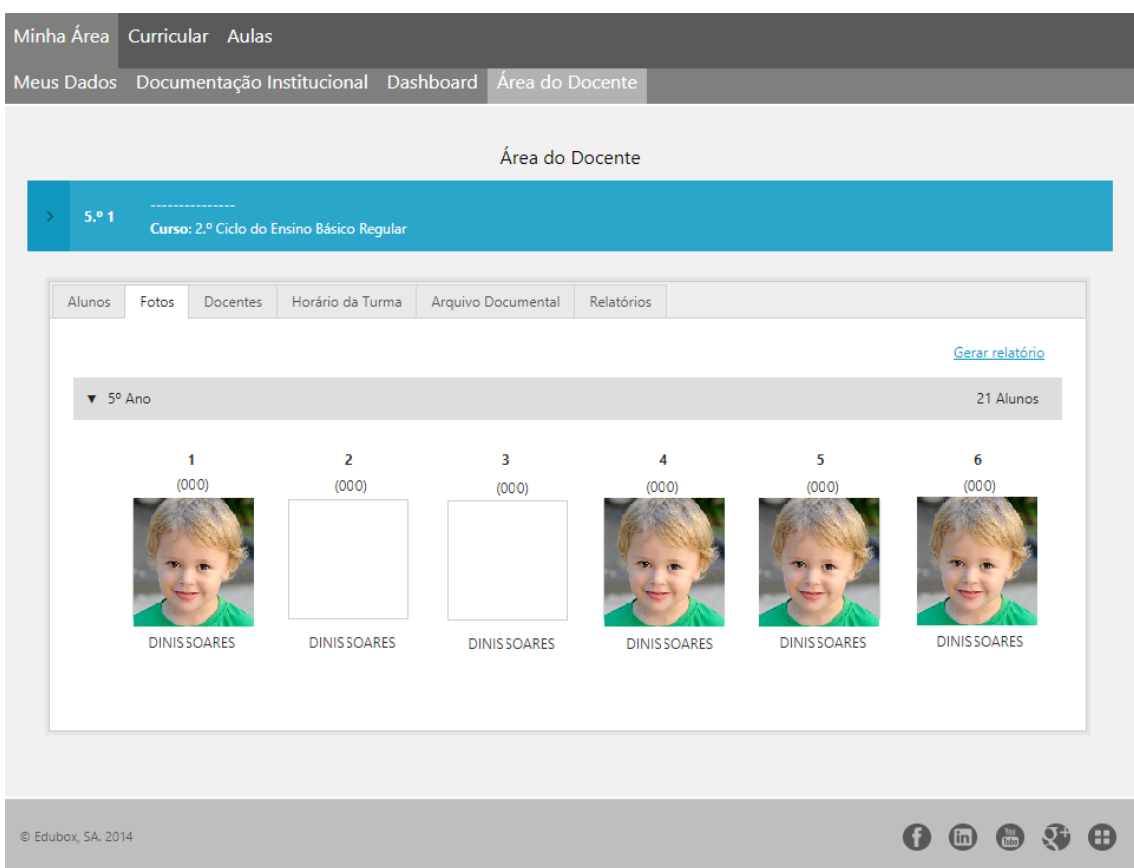

<span id="page-6-1"></span>**Figura 5 -** Área do Professor - Fotografia dos alunos da turma

<span id="page-7-0"></span>

| Minha Área<br>Curricular Aulas                                                      |                                                      |                                                           |         |              |  |  |  |  |  |  |  |
|-------------------------------------------------------------------------------------|------------------------------------------------------|-----------------------------------------------------------|---------|--------------|--|--|--|--|--|--|--|
| Meus Dados Documentação Institucional Dashboard                                     | Área do Docente                                      |                                                           |         |              |  |  |  |  |  |  |  |
|                                                                                     | Área do Docente                                      |                                                           |         |              |  |  |  |  |  |  |  |
|                                                                                     |                                                      |                                                           |         |              |  |  |  |  |  |  |  |
|                                                                                     | 5.01<br>Curso: 2.º Ciclo do Ensino Básico Regular    |                                                           |         |              |  |  |  |  |  |  |  |
|                                                                                     |                                                      |                                                           |         |              |  |  |  |  |  |  |  |
| Alunos<br>Fotos<br>Docentes                                                         | Horário da Turma<br>Arquivo Documental               | Relatórios                                                |         |              |  |  |  |  |  |  |  |
| Componente                                                                          | Disciplina                                           | Docentes                                                  |         |              |  |  |  |  |  |  |  |
| Línguas e Estudos Sociais                                                           | História e Geografia de Portugal                     | <b>DINIS SOARES</b>                                       |         |              |  |  |  |  |  |  |  |
| Matemática e Ciências                                                               | Matemática                                           | <b>DINISSOARES</b>                                        |         |              |  |  |  |  |  |  |  |
|                                                                                     | Ciências da Natureza                                 | <b>DINIS SOARES</b>                                       |         |              |  |  |  |  |  |  |  |
| Educação Artística e Tecnológica                                                    | Educação Musical                                     | EMÍLIA DINIS                                              |         |              |  |  |  |  |  |  |  |
|                                                                                     | Educação Visual e Tecnológica                        | <b>DINIS SOARES</b>                                       |         |              |  |  |  |  |  |  |  |
| Educação Física                                                                     | Educação Física                                      | <b>DINIS SOARES</b>                                       |         |              |  |  |  |  |  |  |  |
| Formação Pessoal e Social                                                           | Cidadania                                            | EMÍLIA DINIS                                              |         |              |  |  |  |  |  |  |  |
|                                                                                     | Desenvolvimento Pessoal e Social                     | <b>DINIS SOARES</b>                                       |         |              |  |  |  |  |  |  |  |
| Língua Estrangeira                                                                  | Língua Estrangeira I - Inglês                        | EMÍLIA DINIS                                              |         |              |  |  |  |  |  |  |  |
|                                                                                     |                                                      |                                                           |         |              |  |  |  |  |  |  |  |
|                                                                                     |                                                      |                                                           |         |              |  |  |  |  |  |  |  |
|                                                                                     |                                                      |                                                           |         |              |  |  |  |  |  |  |  |
| © Edubox, SA. 2014                                                                  |                                                      |                                                           | 0 0 0 0 | $\bm \oplus$ |  |  |  |  |  |  |  |
|                                                                                     |                                                      |                                                           |         |              |  |  |  |  |  |  |  |
|                                                                                     |                                                      |                                                           |         |              |  |  |  |  |  |  |  |
|                                                                                     |                                                      | Figura 6 - Área do Professor - Lista de docentes da turma |         |              |  |  |  |  |  |  |  |
| Minha Área<br>Curricular Aulas                                                      |                                                      |                                                           |         |              |  |  |  |  |  |  |  |
|                                                                                     |                                                      |                                                           |         |              |  |  |  |  |  |  |  |
| Meus Dados                                                                          | Documentação Institucional Dashboard Área do Docente |                                                           |         |              |  |  |  |  |  |  |  |
|                                                                                     | Área do Docente                                      |                                                           |         |              |  |  |  |  |  |  |  |
|                                                                                     |                                                      |                                                           |         |              |  |  |  |  |  |  |  |
| 5.91<br>Curso: 2.º Ciclo do Ensino Básico Regular                                   |                                                      |                                                           |         |              |  |  |  |  |  |  |  |
|                                                                                     |                                                      |                                                           |         |              |  |  |  |  |  |  |  |
| Fotos<br>Alunos<br><b>Docentes</b>                                                  | Horário da Turma<br>Arquivo Documental               | Relatórios                                                |         |              |  |  |  |  |  |  |  |
|                                                                                     |                                                      |                                                           |         |              |  |  |  |  |  |  |  |
| <b>Nome</b><br>Relação de turma<br>Gerar relatório                                  |                                                      | Código<br>01232                                           |         |              |  |  |  |  |  |  |  |
| Assiduidades da turma<br>Gerar relatório                                            |                                                      | 012001232                                                 |         |              |  |  |  |  |  |  |  |
| Gerar relatório Sumários em atraso de cada Docente                                  |                                                      | 01232                                                     |         |              |  |  |  |  |  |  |  |
| Gerar relatório Histórico de classificações no ciclo matriculado                    |                                                      | 012001232                                                 |         |              |  |  |  |  |  |  |  |
| Gerar relatório Lista de faltas com avisos                                          |                                                      | 01232                                                     |         |              |  |  |  |  |  |  |  |
|                                                                                     |                                                      |                                                           |         |              |  |  |  |  |  |  |  |
|                                                                                     |                                                      |                                                           |         |              |  |  |  |  |  |  |  |
| Diretor de Turma: ------------<br>6.04<br>Curso: 2.º Ciclo do Ensino Básico Regular |                                                      |                                                           |         |              |  |  |  |  |  |  |  |
|                                                                                     |                                                      |                                                           |         |              |  |  |  |  |  |  |  |
| Diretor de Turma: --------<br>6.05<br>Curso: 2.º Ciclo do Ensino Básico Regular     |                                                      |                                                           |         |              |  |  |  |  |  |  |  |
|                                                                                     |                                                      |                                                           |         |              |  |  |  |  |  |  |  |
|                                                                                     |                                                      |                                                           |         |              |  |  |  |  |  |  |  |
| C Edubox, SA. 2014                                                                  |                                                      |                                                           | 1960    |              |  |  |  |  |  |  |  |

<span id="page-7-1"></span>**Figura 7** - Área do Professor - Relatórios diversificados

|                                                 |                                                                  |                                                                                        |                                         | Demonstração [PT]           |                 |                                  |                                        |
|-------------------------------------------------|------------------------------------------------------------------|----------------------------------------------------------------------------------------|-----------------------------------------|-----------------------------|-----------------|----------------------------------|----------------------------------------|
| Minha Área                                      | Curricular Aulas                                                 |                                                                                        |                                         |                             |                 |                                  |                                        |
| Meus Dados Documentação Institucional Dashboard |                                                                  |                                                                                        |                                         | Área do Docente             |                 |                                  |                                        |
|                                                 |                                                                  |                                                                                        |                                         | Área do Docente             |                 |                                  |                                        |
| 5.01                                            | Curso: 2.º Ciclo do Ensino Básico Regular                        |                                                                                        |                                         |                             |                 |                                  |                                        |
| Alunos                                          | Fotos<br><b>Docentes</b>                                         | Horário da Turma                                                                       | Arquivo Documental                      | Relatórios                  |                 |                                  |                                        |
| $\mathcal{P}$<br>≺                              | Hoje                                                             |                                                                                        |                                         | 11 - 14 Junho 2018          |                 |                                  | Gerar relatório<br>Semana<br>Dia Lista |
|                                                 | Seg 11/6                                                         | Ter 12/6                                                                               | <b>Qua 13/6</b>                         | <b>Qui 14/6</b>             | Sex 15/6        | Sáb 16/6                         | Dom 17/6                               |
| Todo o dia                                      |                                                                  |                                                                                        |                                         |                             |                 |                                  |                                        |
| 8:00                                            | 08:10 - Matemática                                               | 08:10 - Português                                                                      | 08:10 - História e Geografi             | 08:10 - Educação Física     |                 |                                  |                                        |
| 9:00                                            | 09:10 - Ciências da Nature                                       | 09:10 - Educação Musical                                                               | 09:10 - Matemática                      | 09:10 - Português           |                 |                                  |                                        |
| 10:00                                           | 9:55 - Ciências da Nature                                        | 09:55 - Educação Musical                                                               | 09:55 - Matemática                      | 09:55 - Português           |                 |                                  |                                        |
| 11:00                                           | 10:55 - Cidadania                                                | 10:55 - Educação Física                                                                | 10:55 - Português                       | 10:55 - História e Geografi |                 |                                  |                                        |
| 12:00                                           | 11:40 - Cidadania                                                | 11:40 - Educação Física                                                                | 11:40 - Português                       | 11:40 - História e Geografi |                 |                                  |                                        |
|                                                 |                                                                  |                                                                                        |                                         |                             |                 |                                  |                                        |
| 13:00                                           |                                                                  |                                                                                        |                                         | 13:25 - Matemática          |                 |                                  |                                        |
| 14:00                                           |                                                                  |                                                                                        | 14:15 - Ciências da Nature              | 14:15 - Educação Musical    |                 |                                  |                                        |
| 15:00                                           |                                                                  |                                                                                        | 15:00 - Língua Estrangeira              | 15:00 - Educação Musical    |                 |                                  |                                        |
|                                                 | História e Geografia de Portugal                                 |                                                                                        | Matemática                              |                             | Português       |                                  |                                        |
|                                                 | Ciências da Natureza                                             |                                                                                        | Lingua Estrangeira I - Inglês           |                             | Educação Física |                                  |                                        |
| Educação Musical                                | Educação Visual e Tecnológica                                    |                                                                                        | Educação Moral e Religiosa<br>Cidadania |                             |                 | Desenvolvimento Pessoal e Social |                                        |
| 6.9<br>6.05                                     | Diretor de Turma: ---------------<br>Diretor de Turma: --------- | Curso: 2.º Ciclo do Ensino Básico Regular<br>Curso: 2.º Ciclo do Ensino Básico Regular |                                         |                             |                 |                                  |                                        |
| C Edubox, SA. 2014                              |                                                                  |                                                                                        |                                         |                             |                 |                                  | $\overline{\mathbf{m}}$<br>Œ           |

<span id="page-8-0"></span>**Figura 8 -** Área do Professor - Horário da Turma

## <span id="page-9-0"></span>MÓDULO AULAS

Neste módulo é efetuada, ao longo do ano, toda a gestão das diferentes áreas relativas à vida letiva do docente. Desde a consulta e introdução de sumários e faltas dos alunos, até às aulas lecionadas e de substituição e a toda a avaliação curricular, bem como o acesso à área de coordenador de turma, se aplicável.

## <span id="page-9-1"></span>ÁREA **LISTAS DE SUMÁRIOS**

Nesta área, poder-se-ão consultar os sumários introduzidos pelos professores e verificar se estes foram validados pela entidade escolhida na área das turmas, tendo acesso ao respetivo estado de verificação (Figura 9). O utilizador poderá gerar relatórios individuais ou globais (Figura 10).

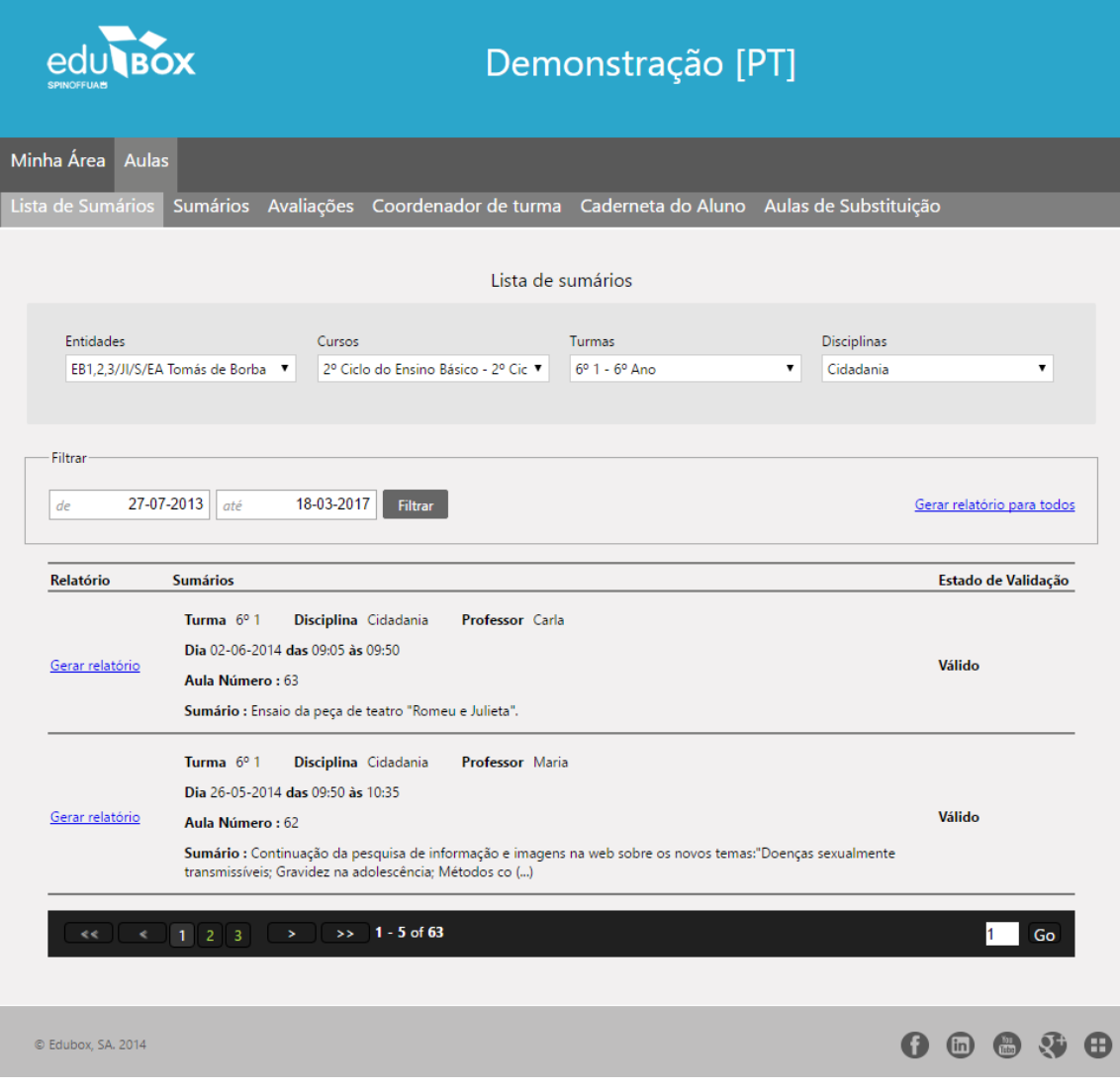

<span id="page-9-2"></span>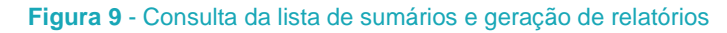

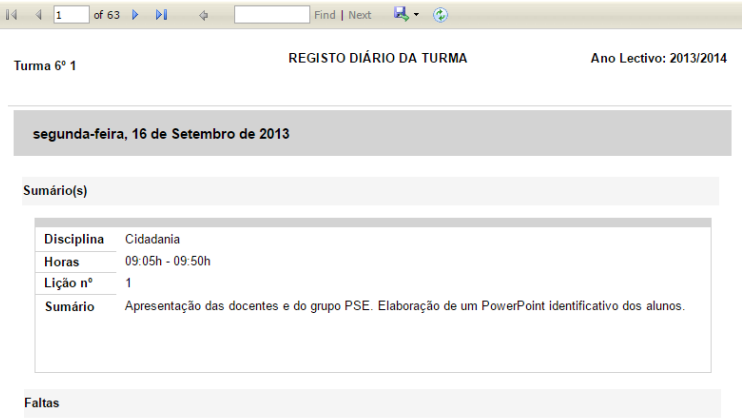

**Figura 10** – Relatório do Registo Diário da Turma

## <span id="page-10-0"></span>ÁREA **SUMÁRIOS**

Depois de terem sido criados os horários de todas as turmas e atribuídas as disciplinas aos docentes, estes deverão usar esta área para gerir os sumários das aulas, registar presenças ou faltas dos alunos, sendo possível navegar e visualizar os sumários num calendário, tendo acesso ao respetivo estado: sem sumário, por validar, válido e inválidos.

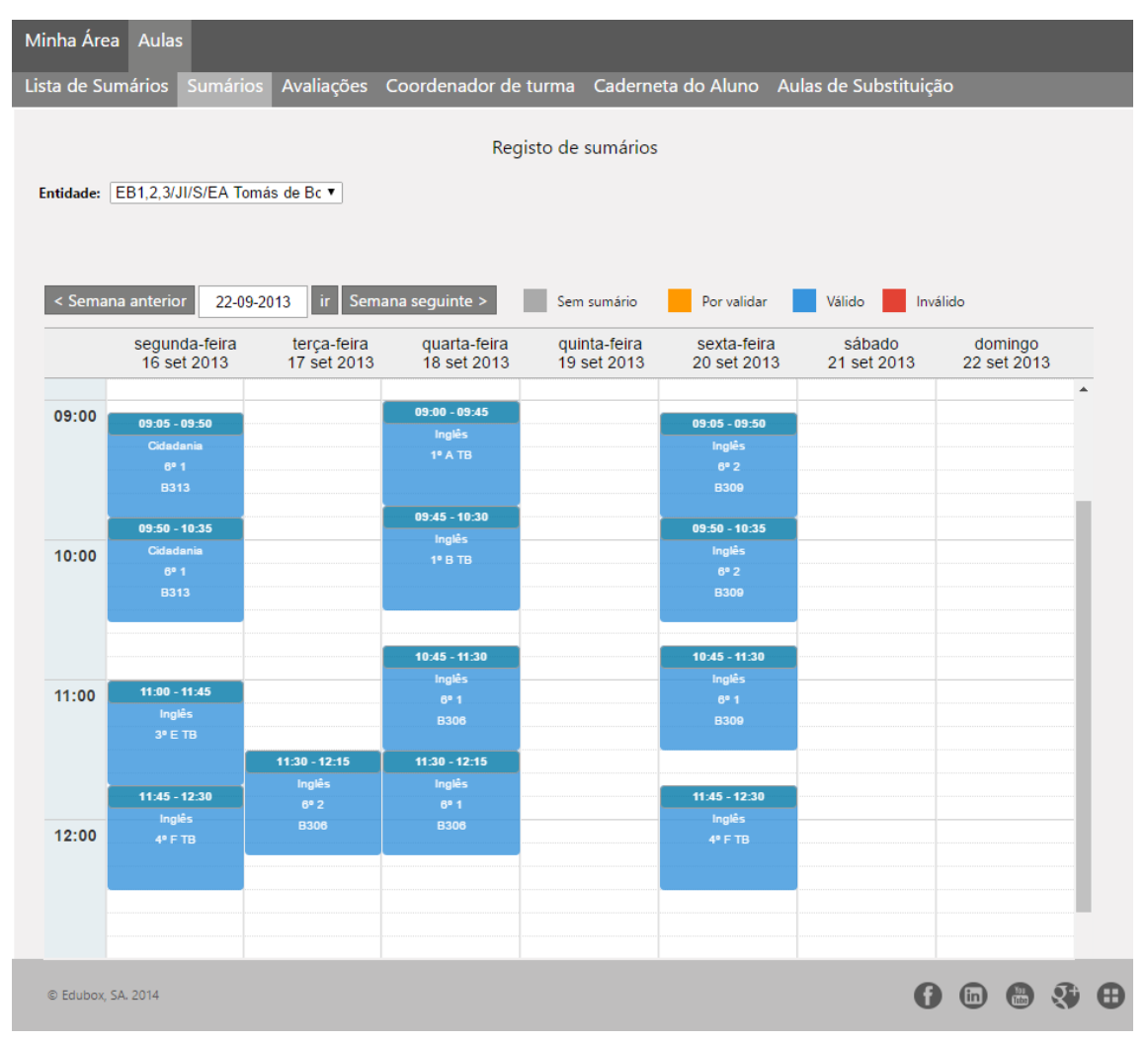

**Figura 11** - Vista inicial da agenda / horário escolar

Para aceder a esta área, o Professor deverá selecionar a escola pretendida. Após este procedimento, ser-lhe-á apresentada uma agenda/horário escolar com todas as aulas/atividades letivas de uma determinada semana. Por defeito, será apresentada sempre a semana atual, podendo o Professor usar a barra de navegação que se encontra no topo da agenda (< Semana anterior ou Semana seguinte >) para escolher a semana que pretende consultar (Figura 11).

Nesta agenda é possível visualizar as atividades letivas marcadas para qualquer hora do dia, em cada um dos sete dias da semana, existindo uma distinção visual entre dias úteis e fins de semana, bem como feriados.

As atividades letivas estarão assinaladas na agenda com a informação a que são referentes, delimitando o intervalo de tempo em que se enquadram e apresentando uma cor de fundo de acordo com o estado de validação do sumário da referida atividade letiva. A cor de fundo da agenda aparecerá a cinza, se ainda não possuir nenhum sumário; a laranja, se o sumário ainda estiver por validar; a vermelho, se o sumário tiver sido rejeitado na sua validação, ou a azul, se o sumário tiver sido validado. Depois de submetidos os sumários, estes serão validados por alguém que tenha permissões para esse efeito.

Para preencher o sumário, o Professor deverá clicar em cima do horário e respetiva disciplina, e preencher os campos do formulário que lhe irá aparecer (Figura 12).

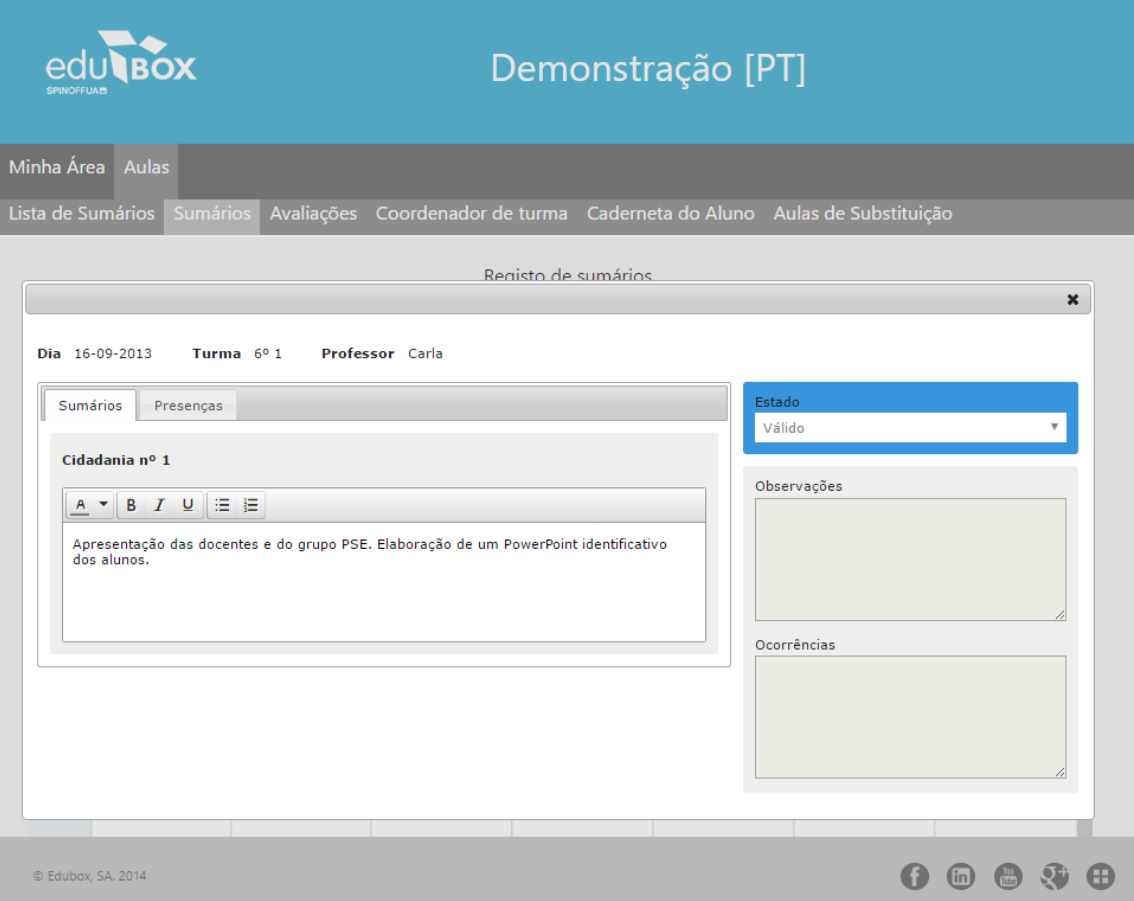

<span id="page-11-0"></span>**Figura 12** - Inserção do sumário da aula

Para além da escrita do sumário, o Professor poderá também registar as presenças, as faltas justificadas e injustificadas, as faltas disciplinares e de material, assim como os atrasos dos alunos. Os professores de cada disciplina poderão também registar observações e ocorrências (Figura 13). Quanto à área de estado esta só é visualizada pelos utilizadores que tenham privilégios de validação de sumários. Estes intervenientes são escolhidos e configurados como validadores na área das turmas. A validação de sumários tem como propósito confirmar a presença do professor na aula. Depois de inseridos os sumários e as presenças estes poderão ser a posteriori editados, sendo o processo similar ao da inserção, a diferença é que voltam novamente para validação.

|                                                          | Demonstração [PT]                                                        |
|----------------------------------------------------------|--------------------------------------------------------------------------|
| Minha Área Aulas                                         |                                                                          |
| Lista de Sumários<br><b>Sumários</b>                     | Avaliações Coordenador de turma Caderneta do Aluno Aulas de Substituição |
|                                                          | Registo de sumários                                                      |
| Entidade: EB1,2,3/JI/S/EA Tomás de Bc ▼                  |                                                                          |
| < Semana anterior<br>22-09-2013<br>ir.                   | Semana seguinte ><br>Sem sumário<br>Por validar<br>Válido<br>Inválido    |
| Dia 18-09-2013<br>Turma 1º B TB<br>Sumários<br>Presenças | $\pmb{\times}$<br>Professor Carla Inês Ribeiro Magalhães<br>Estado       |
|                                                          | $\overline{\mathbf{v}}$<br>Válido<br>P F FD<br>FM At                     |
| BEATRIZ                                                  | 00<br>$\circ$ $\circ$ $\circ$<br>Observações                             |
| <b>BERNARDO</b><br>ь                                     | $\circ\circ\circ$                                                        |
| CAROLINA                                                 | $\circ$<br>$\bullet$ $\circ$ $\circ$                                     |
| ELSON<br>٠                                               | $\circ$ $\circ$ $\mathbb{I}$<br>$\bullet$ $\circ$ $\circ$                |
| $\blacktriangleright$ INES                               | Ocorrências<br>W<br>$\bullet$ $\circ$<br>$\bullet$ $\circ$ $\circ$       |
| <b>ISABEL</b><br>ь                                       | IJ<br>$\circ\circ\circ$                                                  |
| $\blacktriangleright$ LARA                               | W<br>$\circ$ $\circ$<br>$\bullet$ $\circ$ $\circ$                        |
| $\blacktriangleright$ MATILDE                            | 00<br>$\bullet$ $\circ$ $\circ$                                          |
| $\blacktriangleright$ MIGUEL                             | $\circ$ $\circ$<br>0 0 0                                                 |
| PEDRO<br>ь                                               | O<br>W<br>$\bullet$ $\circ$ $\circ$<br>W                                 |
| PEDRO<br>Þ                                               | $\circ$ $\circ$<br>$\bullet$ $\circ$ $\circ$                             |
| RODRIGO<br>٠                                             | 00 <sup>11</sup><br>$\bullet$ $\circ$ $\circ$<br>М                       |
| RODRIGO<br>ь                                             | 00000                                                                    |
| ▶ RODRIGO                                                | 00<br>$\bullet$ $\circ$ $\circ$                                          |
|                                                          |                                                                          |
| © Edubox, SA. 2014                                       | (in)                                                                     |

<span id="page-12-0"></span>**Figura 13 -** Marcação de presenças e faltas, e escrita de observações e ocorrências

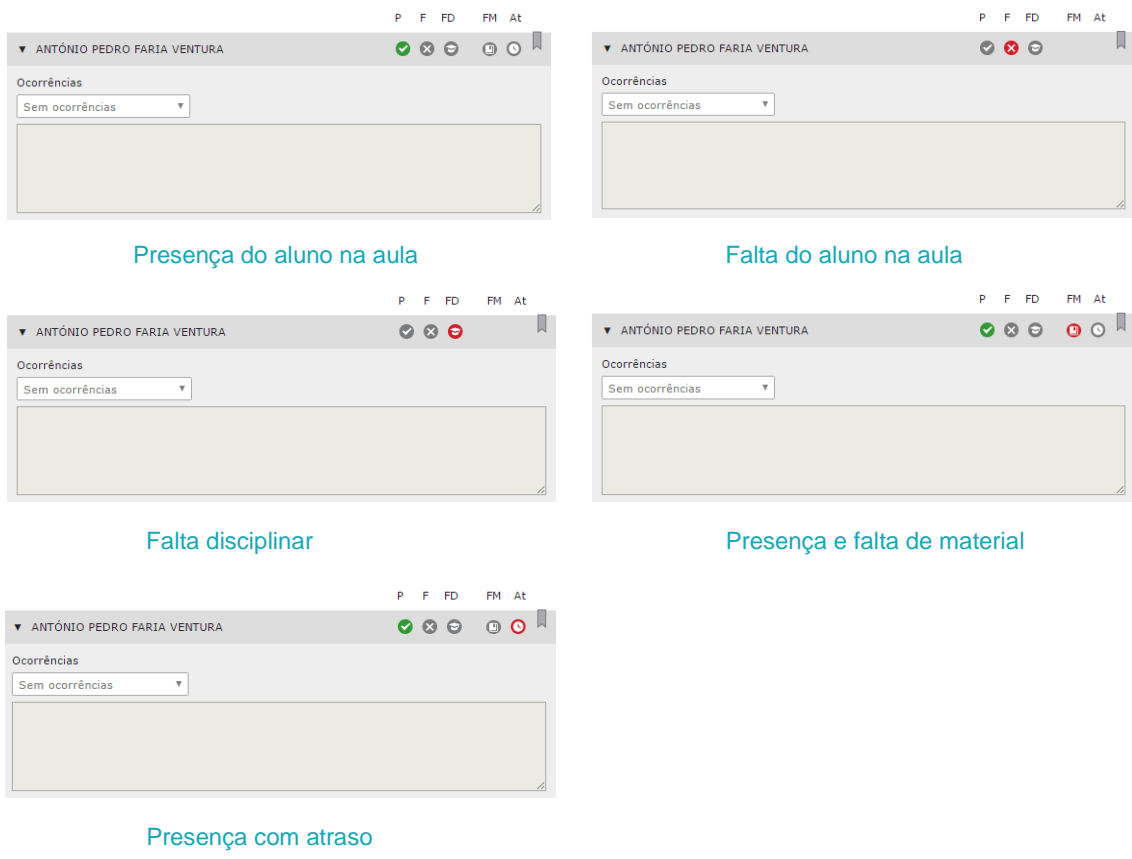

## <span id="page-13-0"></span>ÁREA **AVALIAÇÕES**

Esta área permite ao Professor inserir, editar e consultar as notas dos alunos das várias turmas em que é docente. Para aceder a esta área, o Professor deverá clicar em Avaliações, e selecionar a entidade, o grau de ensino e o curso para aceder às respetivas turmas (Figura 14).

| Minha Área Aulas                |                                 |                                                               |           |
|---------------------------------|---------------------------------|---------------------------------------------------------------|-----------|
| Lista de Sumários Sumários      | Avaliações                      | Coordenador de turma Caderneta do Aluno Aulas de Substituição |           |
|                                 |                                 |                                                               |           |
| Entidade                        | Grau de Ensino                  | Curso                                                         |           |
| EB1,2,3/JI/S/EA Tomás de Borba  | ۷.<br>1º Ciclo do Ensino Básico | 1º Ciclo do Ensino Básico<br>$\pmb{\mathrm{v}}$               |           |
|                                 |                                 |                                                               |           |
|                                 |                                 |                                                               |           |
| $10$ ATB $10$ And               |                                 |                                                               | 17 Alunos |
| $10BTB$ $10Ano$                 |                                 |                                                               | 13 Alunos |
| 3º E TB 3º Ano                  |                                 |                                                               | 20 Alunos |
| $4^{\circ}$ FTB $4^{\circ}$ Ano |                                 |                                                               | 21 Alunos |
|                                 |                                 |                                                               |           |

<span id="page-13-1"></span>**Figura 14** - Acesso à avaliação dos alunos das turmas do docente

Caso lecione no 1.ª ciclo do ensino básico, o Professor deverá selecionar a turma e os respetivos alunos para inserir a avaliação, tendo acesso a diversas informações, nomeadamente: aulas previstas, dadas e assistidas; ao total de faltas, justificadas e injustificadas; aos dias letivos previstos e aos dias cumpridos (Figura 15). A avaliação pode ser descritiva, com ou sem descritores, quantitativa e qualitativa, conforme configurado anteriormente e tendo em conta a realidade da unidade orgânica.

| ÓХ                                                     |                                      | Demonstração [PT]                                             |                                          |                             |  |
|--------------------------------------------------------|--------------------------------------|---------------------------------------------------------------|------------------------------------------|-----------------------------|--|
| Minha Área Aulas                                       |                                      |                                                               |                                          |                             |  |
| Lista de Sumários Sumários                             | Avaliações                           | Coordenador de turma Caderneta do Aluno Aulas de Substituição |                                          |                             |  |
| Entidade<br>EB1,2,3/JI/S/EA Tomás de Borba             | Grau de Ensino<br>$\pmb{\mathrm{v}}$ | 1º Ciclo do Ensino Básico                                     | Curso<br>۰.<br>1º Ciclo do Ensino Básico | ۷                           |  |
| 1º A TB 1º Ano<br>5                                    |                                      |                                                               |                                          | 17 Alunos                   |  |
| 1 <sup>o</sup> B TB 1 <sup>o</sup> Ano<br>$\checkmark$ |                                      |                                                               |                                          | 13 Alunos                   |  |
| 01 Bernardo                                            |                                      |                                                               |                                          |                             |  |
| Dias letivos previstos                                 | Dias letivos cumpridos               | Faltas justificadas                                           | Faltas injustificadas                    | Total de faltas             |  |
| 212                                                    | 69                                   | ø                                                             | ø                                        | 0                           |  |
|                                                        |                                      |                                                               |                                          |                             |  |
|                                                        |                                      | 1º Período<br>N                                               |                                          | $\,$                        |  |
| Inglês                                                 | Menção: Satisfaz                     |                                                               |                                          |                             |  |
| $\mathsf{P}$<br>D                                      | A                                    |                                                               |                                          | Editar                      |  |
| 17<br>18                                               | 17                                   |                                                               |                                          |                             |  |
|                                                        |                                      |                                                               |                                          |                             |  |
| 02<br>Carolina                                         |                                      |                                                               |                                          |                             |  |
| 03                                                     | <b>Elson Mendes</b>                  |                                                               |                                          |                             |  |
| 04<br>Inês                                             |                                      |                                                               |                                          |                             |  |
| 05<br>Isabel                                           |                                      |                                                               |                                          |                             |  |
| 06<br>Lara                                             |                                      |                                                               |                                          |                             |  |
| 07 Luana<br>$\sum_{i=1}^{n}$                           |                                      |                                                               |                                          |                             |  |
| 3º ETB 3º Ano<br>4 <sup>°</sup> FTB 4 <sup>°</sup> Ano |                                      |                                                               |                                          | 20 Alunos<br>21 Alunos      |  |
|                                                        |                                      |                                                               |                                          |                             |  |
| © Edubox, SA. 2014                                     |                                      |                                                               |                                          | $0$ $0$ $0$ $\odot$ $\odot$ |  |

<span id="page-14-0"></span>**Figura 15** - Inserção de avaliação no 1.º Ciclo do Ensino Básico, por aluno

Caso seja docente dos 2.º e 3.º ciclos ou secundário, o Professor para além de selecionar a turma, terá também de selecionar a disciplina. Neste caso, poderá inserir as avaliações de todos os alunos ao mesmo tempo, basta para tal carregar no botão "Submeter" (Figura 16).

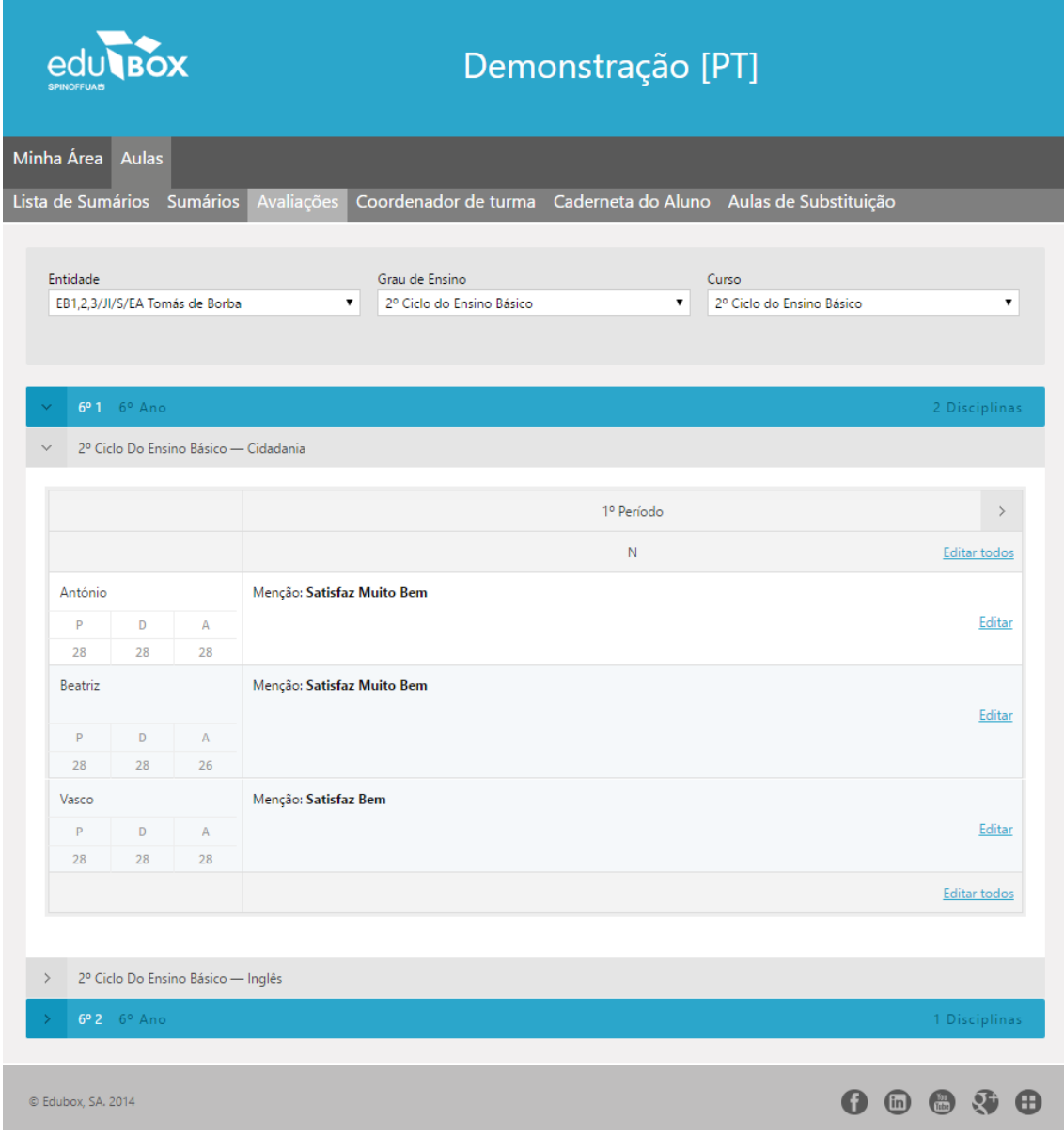

**Figura 16** - Inserção e edição de avaliações

<span id="page-15-0"></span>Apesar de ser uma área exclusiva, há utilizadores que, embora não sejam professores, poderão aceder a esta área desde que tenham sido designados para editar as notas que os professores introduzirem.

#### <span id="page-16-0"></span>ÁREA **PROFESSOR COORDENADOR**

Depois de selecionar a entidade, o curso, o subcurso e a turma, o Professor Coordenador poderá consultar, no global ou por disciplina, as Assiduidades, as Avaliações e os Sumários, tendo acesso à lista completa dos alunos (Figura 17).

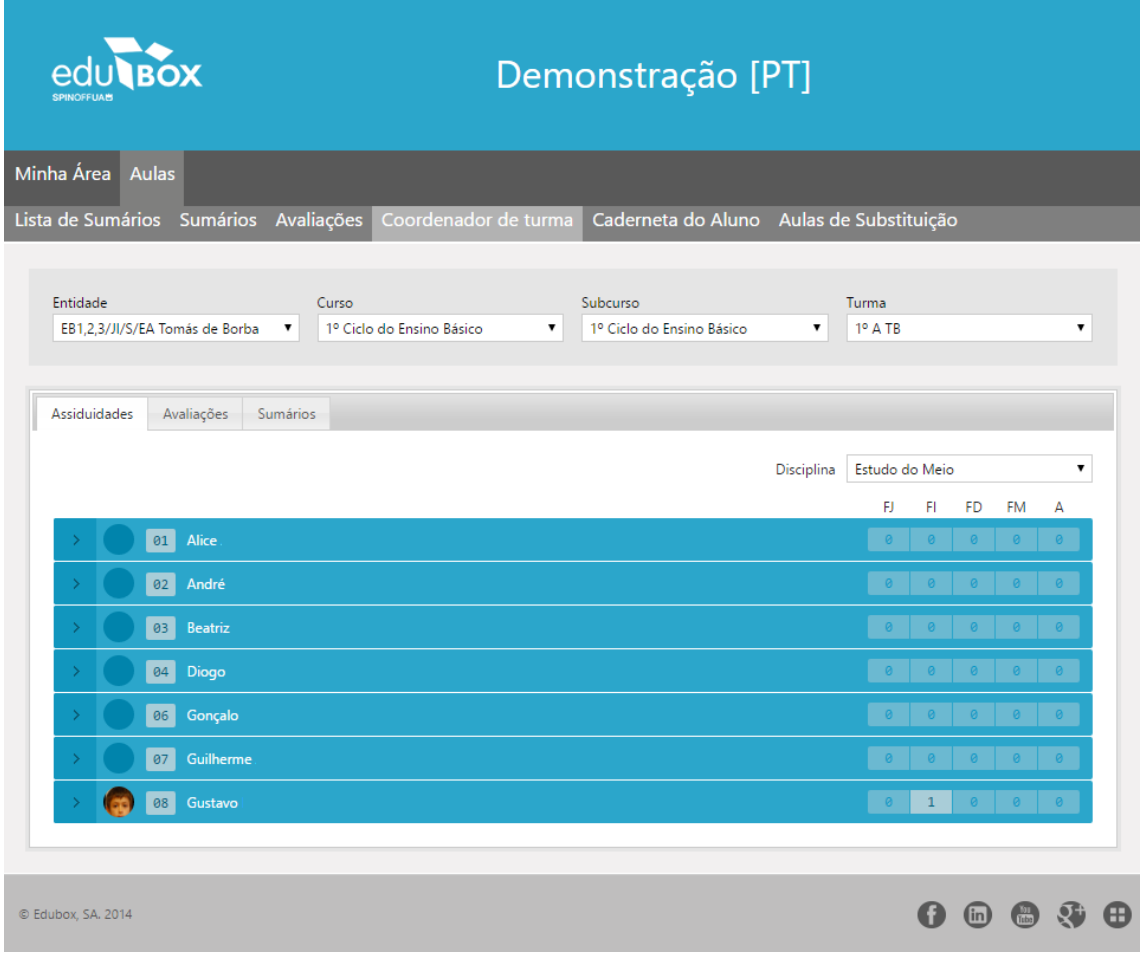

**Figura 17** – Área do Professor Coordenador

<span id="page-16-1"></span>Depois de selecionar um dos alunos, o Professor Coordenador poderá, no separador Assiduidades, consultar as faltas que cada aluno deu (em que aulas, em que data, o tipo de falta e a justificação dada, podendo aceitar a justificação ou anular a mesma), assim como os atrasos, as faltas de material e as ocorrências (Figura 18).

|                    |        |                                |                                       |                           |                    | Demonstração [PT]                        |                    |                  |              |                            |           |                    |             |
|--------------------|--------|--------------------------------|---------------------------------------|---------------------------|--------------------|------------------------------------------|--------------------|------------------|--------------|----------------------------|-----------|--------------------|-------------|
| Minha Área         |        | <b>Aulas</b>                   |                                       |                           |                    |                                          |                    |                  |              |                            |           |                    |             |
|                    |        |                                | Lista de Sumários Sumários Avaliações | Coordenador de turma      |                    | Caderneta do Aluno Aulas de Substituição |                    |                  |              |                            |           |                    |             |
| Entidade           |        | EB1,2,3/JI/S/EA Tomás de Borba | Curso<br>$\pmb{\mathrm{v}}$           | 1º Ciclo do Ensino Básico | $\pmb{\mathrm{v}}$ | Subcurso<br>1º Ciclo do Ensino Básico    | $\pmb{\mathrm{v}}$ | Turma<br>1º A TB |              |                            |           | $\pmb{\mathrm{v}}$ |             |
| Assiduidades       |        | Avaliações                     | Sumários                              |                           |                    |                                          |                    |                  |              |                            |           |                    |             |
|                    |        |                                |                                       |                           |                    |                                          | Disciplina         | Estudo do Meio   |              |                            |           | $\pmb{\mathrm{v}}$ |             |
|                    |        |                                |                                       |                           |                    |                                          |                    | FJ               | FI           | FD                         | <b>FM</b> | А                  |             |
|                    |        | 01<br>Alice                    |                                       |                           |                    |                                          |                    | $\theta$         | $\theta$     | $\Omega$                   |           | $\mathbf 1$        |             |
|                    |        | Estudo do Meio                 |                                       |                           |                    |                                          |                    |                  |              |                            | 000001    |                    |             |
|                    | Faltas | Atrasos                        | Faltas de material                    | Ocorrências               |                    |                                          |                    |                  |              |                            |           |                    |             |
|                    |        | Aula                           | Data                                  | Tipo                      |                    | Justificação                             |                    |                  |              |                            |           |                    |             |
|                    |        | Aula 42                        | 14 Fev 2014                           | Falta                     |                    |                                          |                    |                  |              | Justificar Anular          |           |                    |             |
|                    |        | Aula 27                        | 24 Jan 2014                           | Falta                     |                    |                                          |                    |                  |              | Justificar Anular          |           |                    |             |
|                    |        | Aula 26                        | 23 Jan 2014                           | Falta                     |                    |                                          |                    |                  |              | Justificar Anular          |           |                    |             |
|                    |        | Aula 25                        | 22 Jan 2014                           | Falta                     |                    |                                          |                    |                  |              | Justificar Anular          |           |                    |             |
|                    |        |                                |                                       |                           |                    |                                          |                    |                  |              |                            |           |                    |             |
|                    |        | 02<br>André                    |                                       |                           |                    |                                          |                    |                  |              |                            |           |                    |             |
|                    |        | 03<br><b>Beatriz</b>           |                                       |                           |                    |                                          |                    | $\theta$         |              | $\circ$ $\circ$ $\circ$    |           | $\alpha$           |             |
|                    |        | 04<br>Diogo                    |                                       |                           |                    |                                          |                    | $\theta$         |              | 0 0 0 0                    |           |                    |             |
|                    |        | 06<br>Gonçalo                  |                                       |                           |                    |                                          |                    | $\theta$         |              |                            |           |                    |             |
|                    |        | 07<br>Guilherme                |                                       |                           |                    |                                          |                    |                  |              |                            |           |                    |             |
|                    |        | 08<br>Gustavo                  |                                       |                           |                    |                                          |                    |                  | $\mathbf{1}$ |                            |           |                    |             |
| C Edubox, SA. 2014 |        |                                |                                       |                           |                    |                                          |                    |                  |              | $\left( \text{in} \right)$ |           |                    | $\bigoplus$ |

<span id="page-17-0"></span>**Figura 18** - Área de consulta das Assiduidades: Faltas, Atrasos, Faltas de material e Ocorrências

No separador Avaliações, o Coordenador de Turma poderá aceder às avaliações dos 1.º, 2.º e 3.º períodos e proceder à sua edição, consultar os dias letivos previstos e os cumpridos, as faltas justificadas e injustificadas (Figura 19), tendo acesso a diversos relatórios (Figura 20). Para além disso, terá também acesso à apreciação global do aluno, por período.

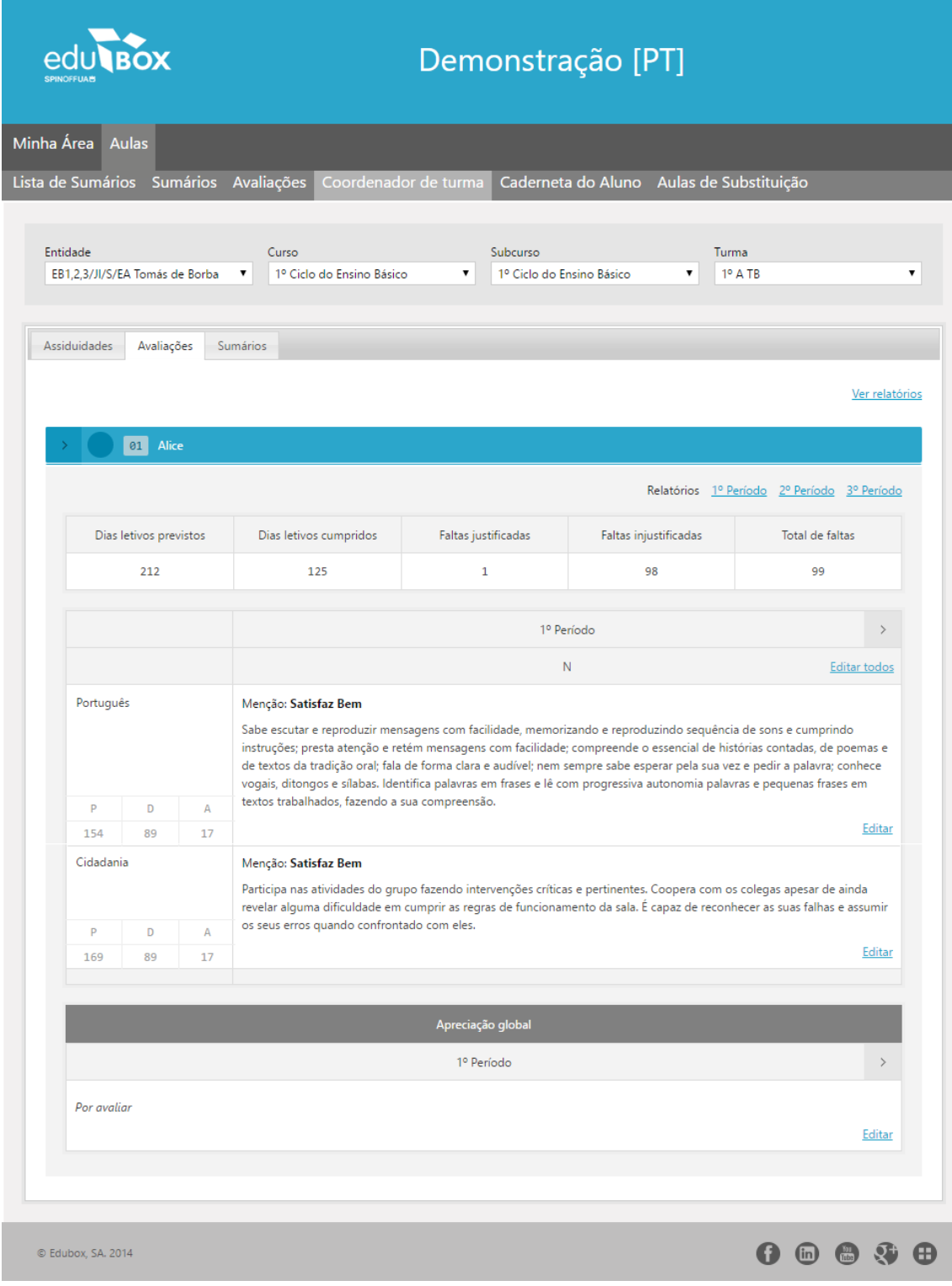

**Figura 19** - Exemplo de avaliação individual do aluno

<span id="page-18-0"></span>Para além de poder consultar e editar as avaliações dos alunos, o Coordenador de Turma poderá também aceder a diversos relatórios segmentados por período (Figura 20), como sejam as pautas de frequência (Figura 21) e as avaliações individuais (Figura 22).

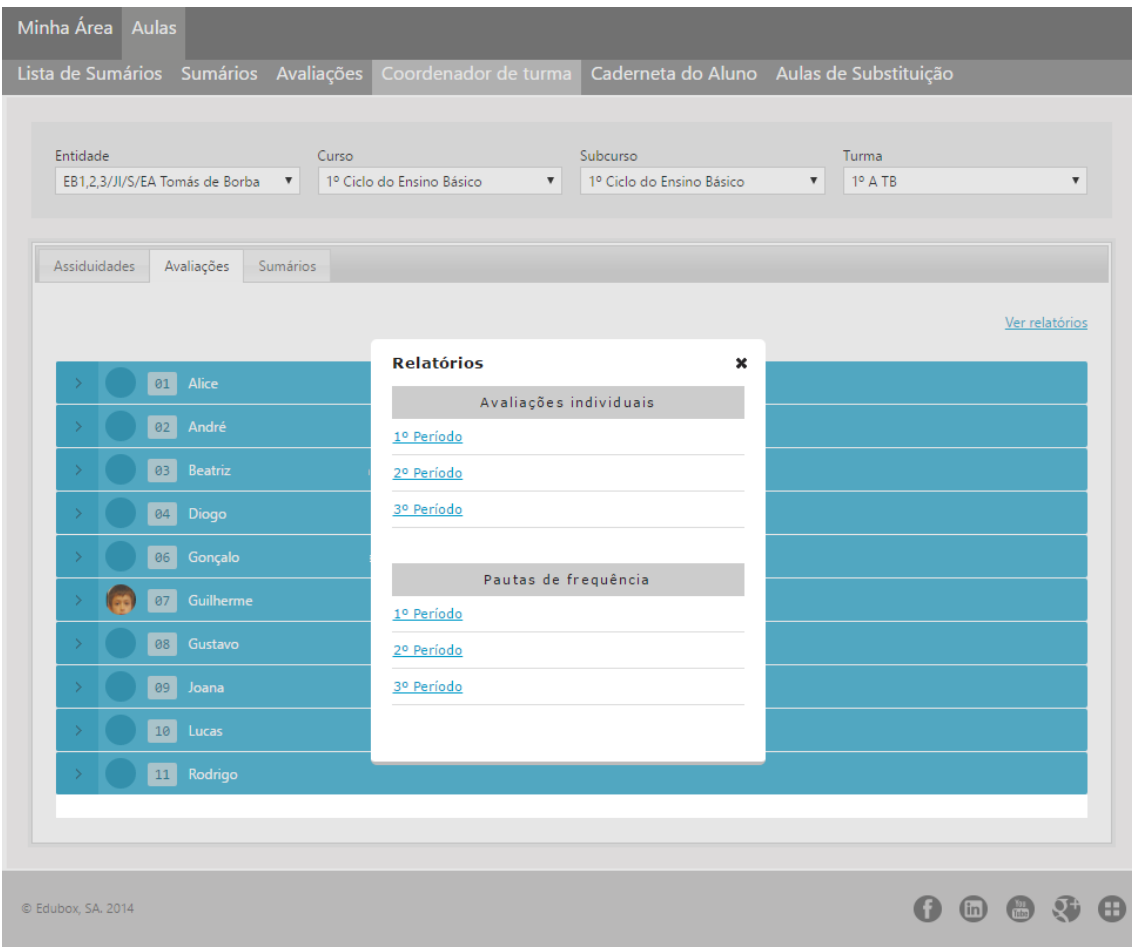

**Figura 20** - Acesso aos relatórios das avaliações individuais e às pautas de frequência

<span id="page-19-0"></span>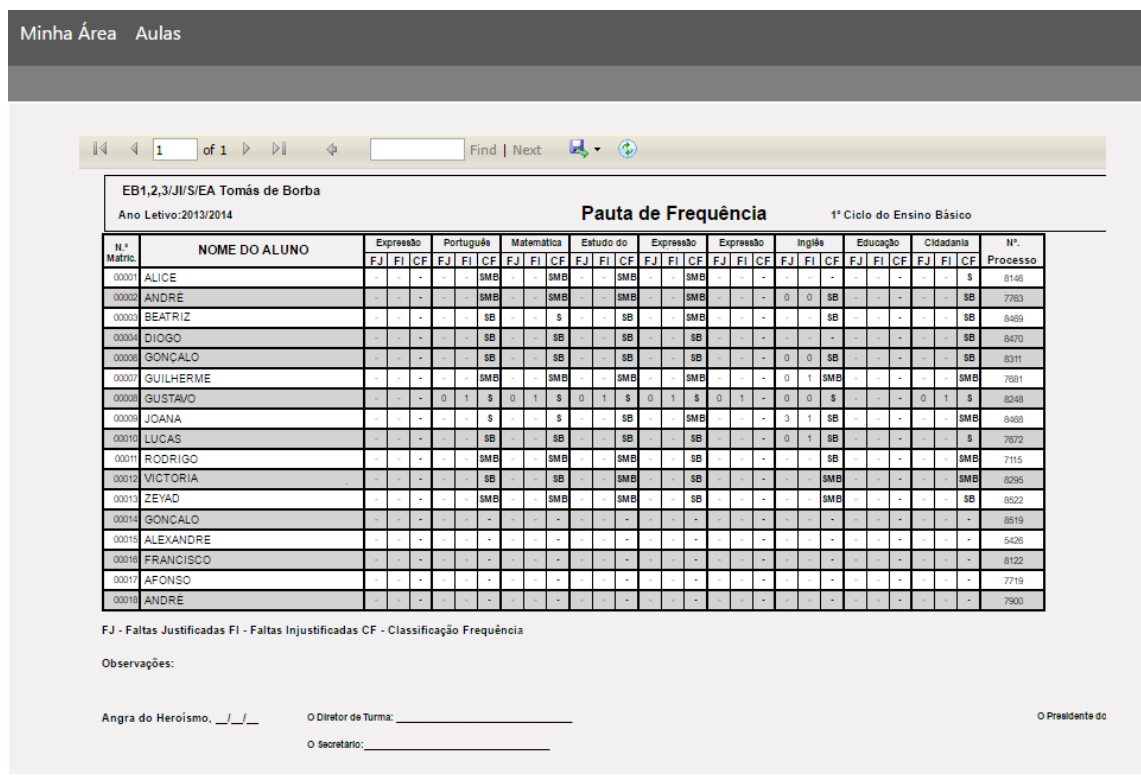

**Figura 21** – Relatório de Pauta de Frequência

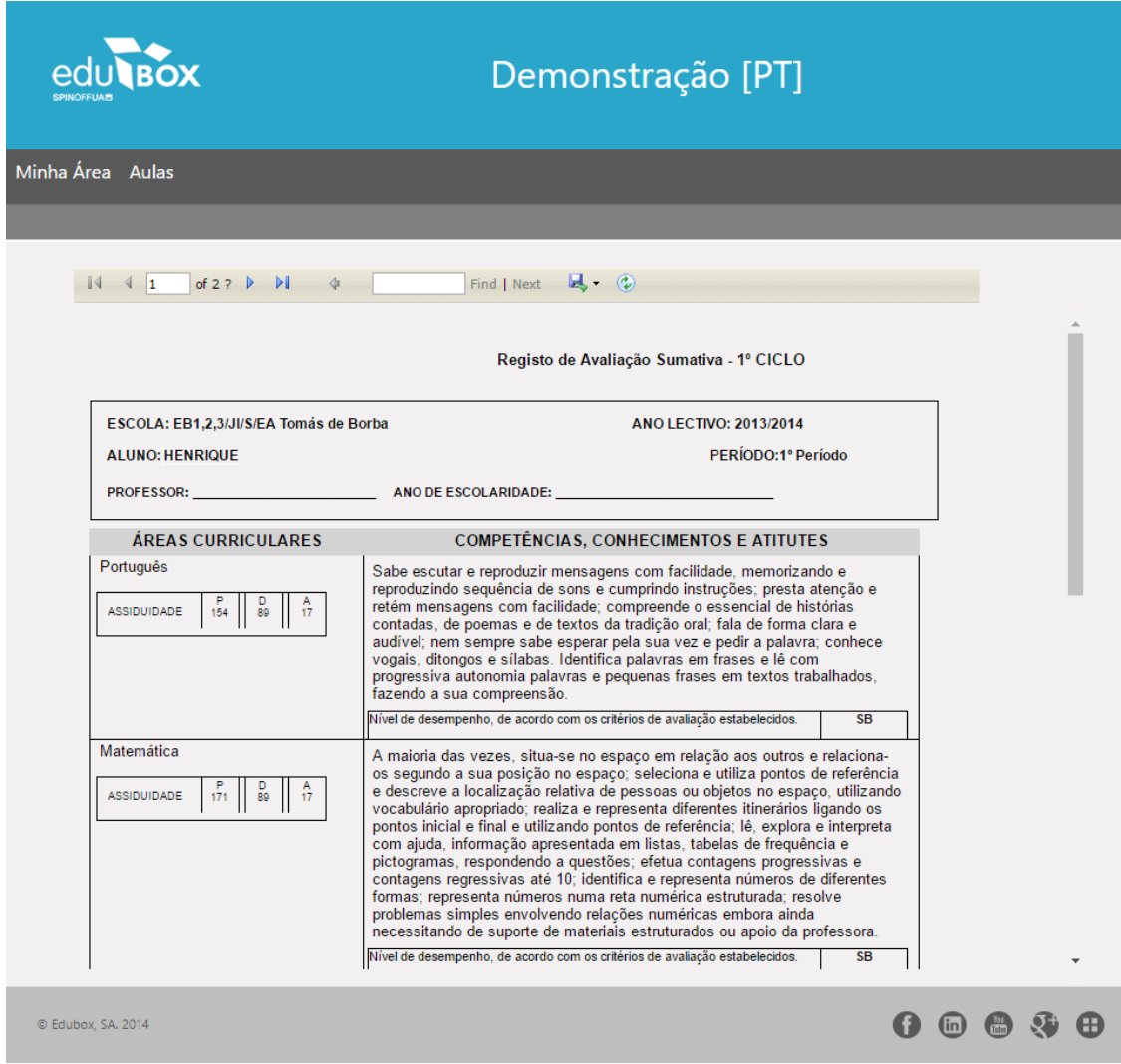

**Figura 22** – Relatório da Avaliação Sumativa

#### <span id="page-20-1"></span><span id="page-20-0"></span>ÁREA **CADERNETA DO ALUNO**

Esta área permite que os professores possam trocar rapidamente informações com os alunos e com os encarregados de educação, nomeadamente enviar e ler notificações, pesquisar e visualizar mensagens, assim como criar avisos.

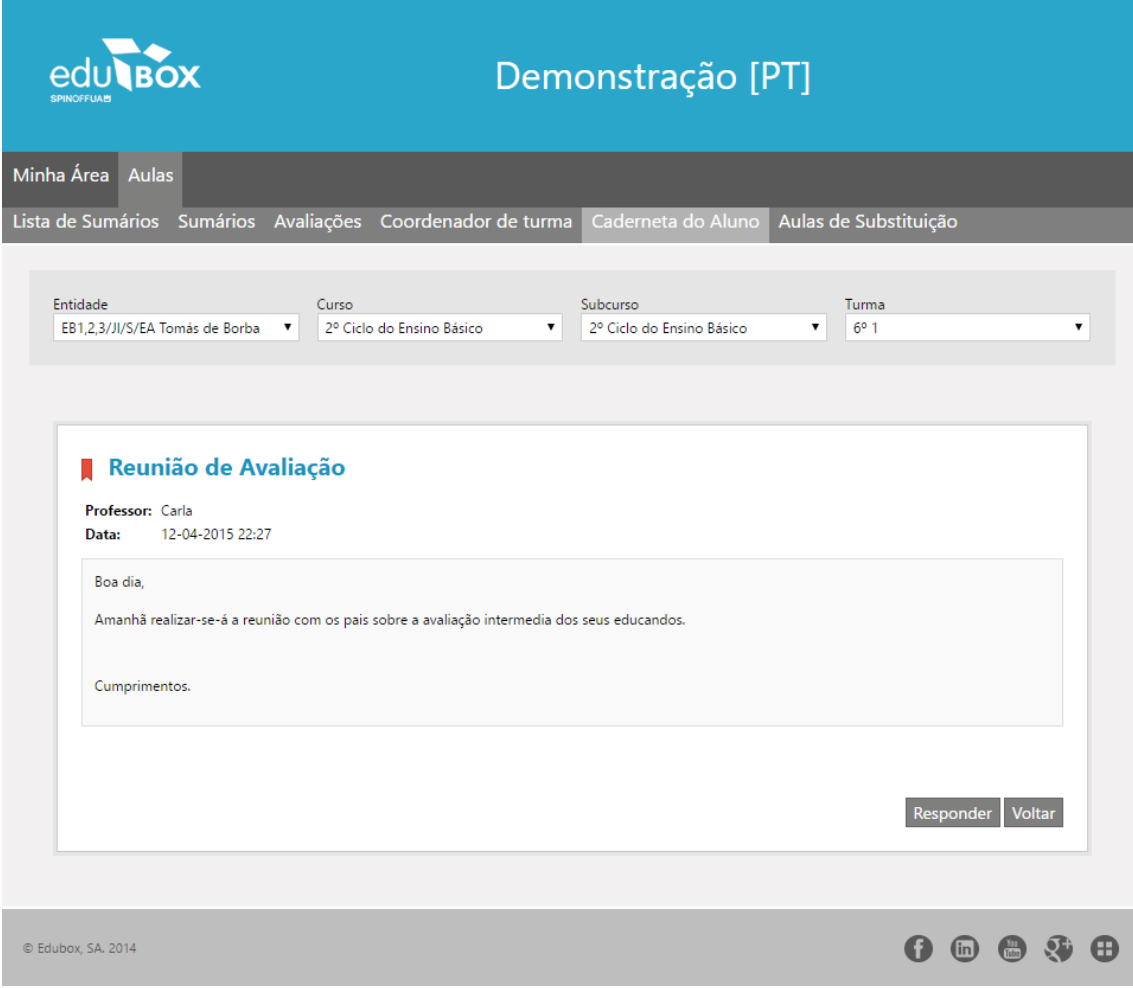

**Figura 23** - Exemplo de uma notificação enviada a um encarregado de educação

<span id="page-21-0"></span>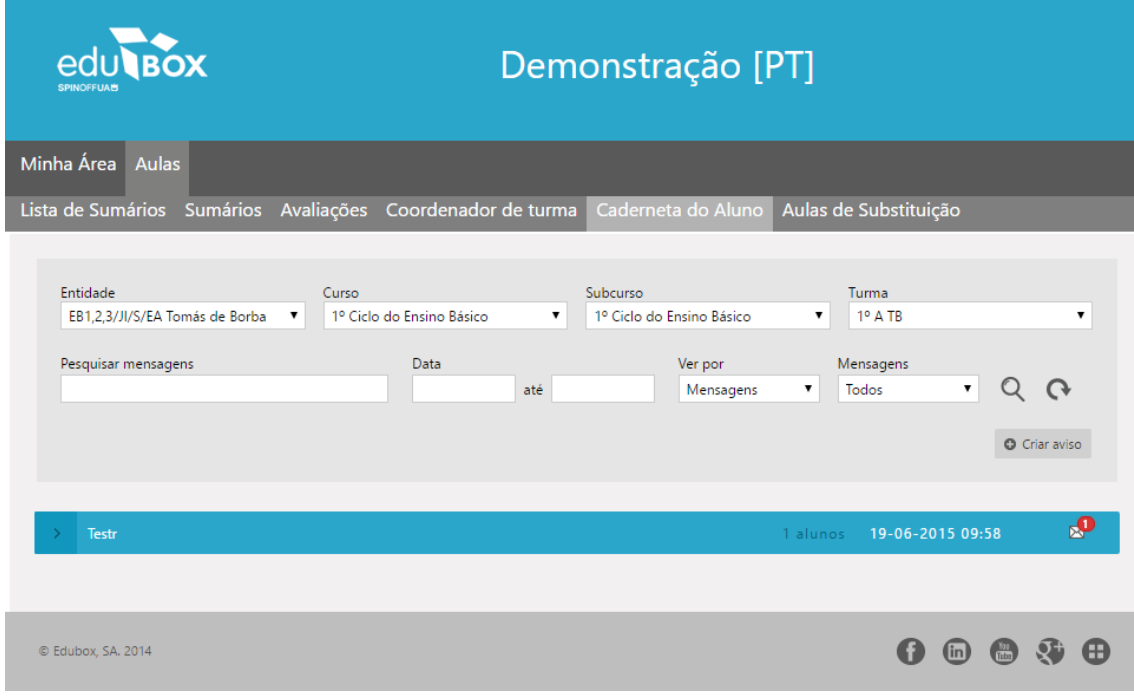

<span id="page-21-1"></span>**Figura 24** - Receção individual de notificação

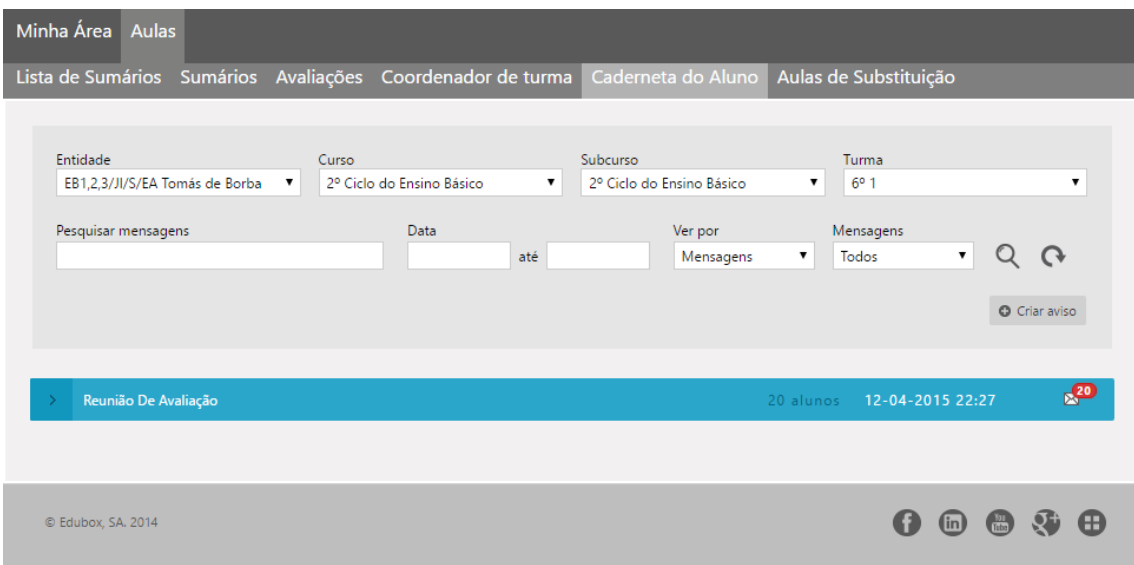

<span id="page-22-0"></span>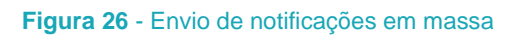

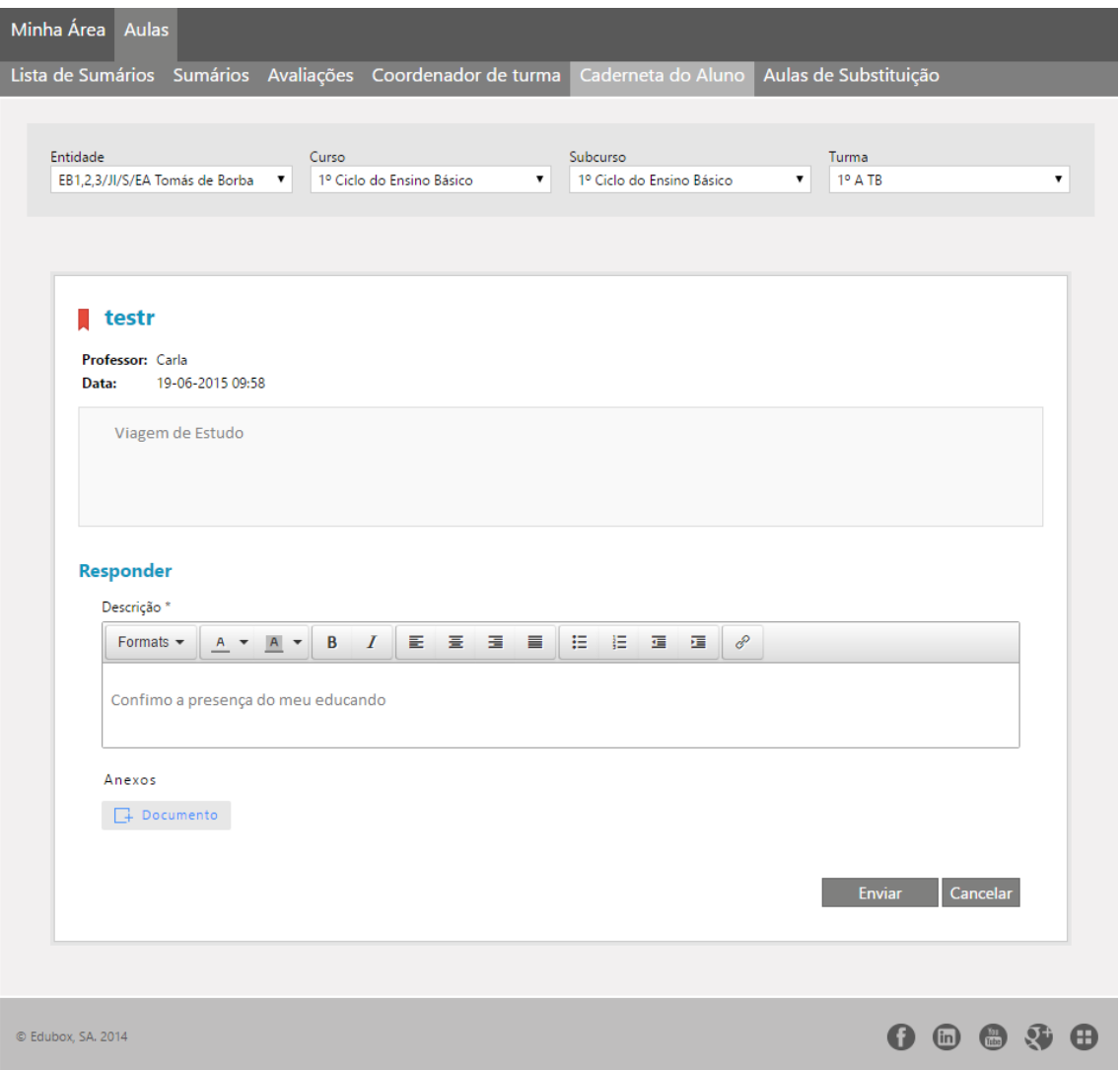

**Figura 25** - Resposta do encarregado de educação à notificação enviada pelo docente

## <span id="page-23-0"></span>ÁREA **AGENDA**

Esta área permite criar eventos, marcar exames, escritos e orais, assim como provas finais, bastando para tal definir o título, a data, o horário, o âmbito do evento, o local, os destinatários e anexar ficheiros, se necessário (Figura 27). Posteriormente, o utilizador poderá guardar o evento, o qual aparecerá na agenda de todos os destinatários escolhidos como destinatários do evento (Figura 28).

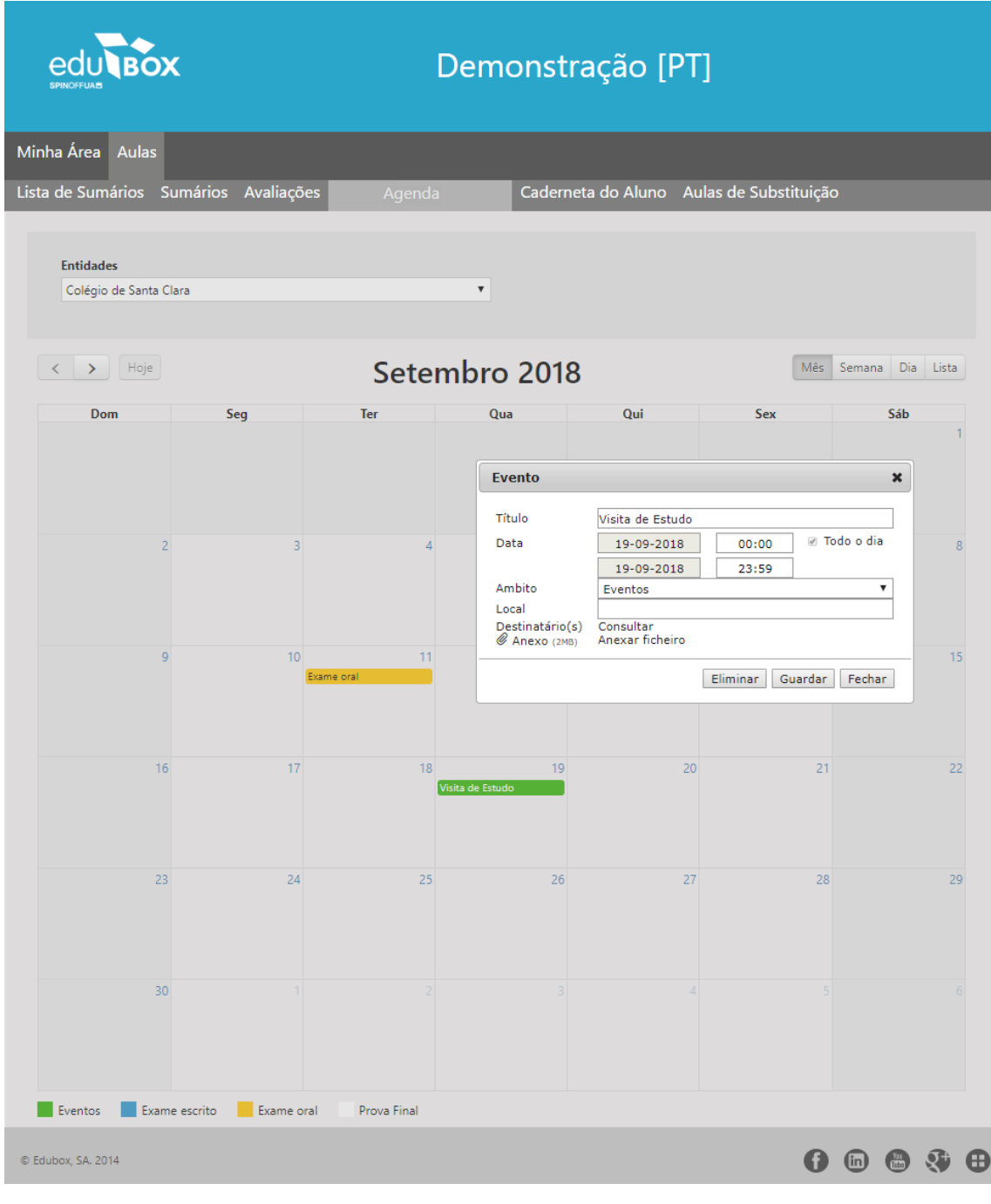

<span id="page-23-1"></span>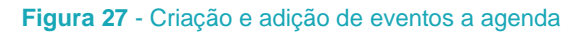

|                                                           |                                |                                          | Demonstração [PT]      |            |                                          |                  |
|-----------------------------------------------------------|--------------------------------|------------------------------------------|------------------------|------------|------------------------------------------|------------------|
| Minha Área Aulas<br>Lista de Sumários Sumários Avaliações |                                | Agenda                                   |                        |            | Caderneta do Aluno Aulas de Substituição |                  |
| <b>Entidades</b><br>Colégio de Santa Clara                |                                |                                          | $\pmb{\mathrm{v}}$     |            |                                          |                  |
| $\langle \quad \rangle$<br>Hoje                           |                                |                                          | Setembro 2018          |            | Mês                                      | Semana Dia Lista |
| Dom                                                       | Seg                            | Ter                                      | Qua                    | Qui        | Sex                                      | Sáb              |
| $\overline{c}$                                            | 3                              | $\overline{4}$                           | $\overline{5}$         | $\sqrt{6}$ | $\overline{7}$                           | $\boldsymbol{8}$ |
| $\mathsf g$                                               | 10                             | 11<br><b>Exame Escrito</b><br>Exame oral | 12                     | 13         | 14                                       | 15               |
| 16                                                        | 17<br>Prova Final de Português | 18                                       | 19<br>Visita de Estudo | 20         | 21                                       | 22               |
| 23                                                        | 24                             | 25                                       | 26                     | 27         | 28                                       | 29               |
| 30                                                        |                                |                                          |                        |            |                                          |                  |
| Eventos Exame escrito<br>C Edubox, SA. 2014               | Exame oral                     | Prova Final                              |                        |            |                                          | $\binom{m}{k}$   |

<span id="page-24-0"></span>**Figura 28** - Agenda de eventos

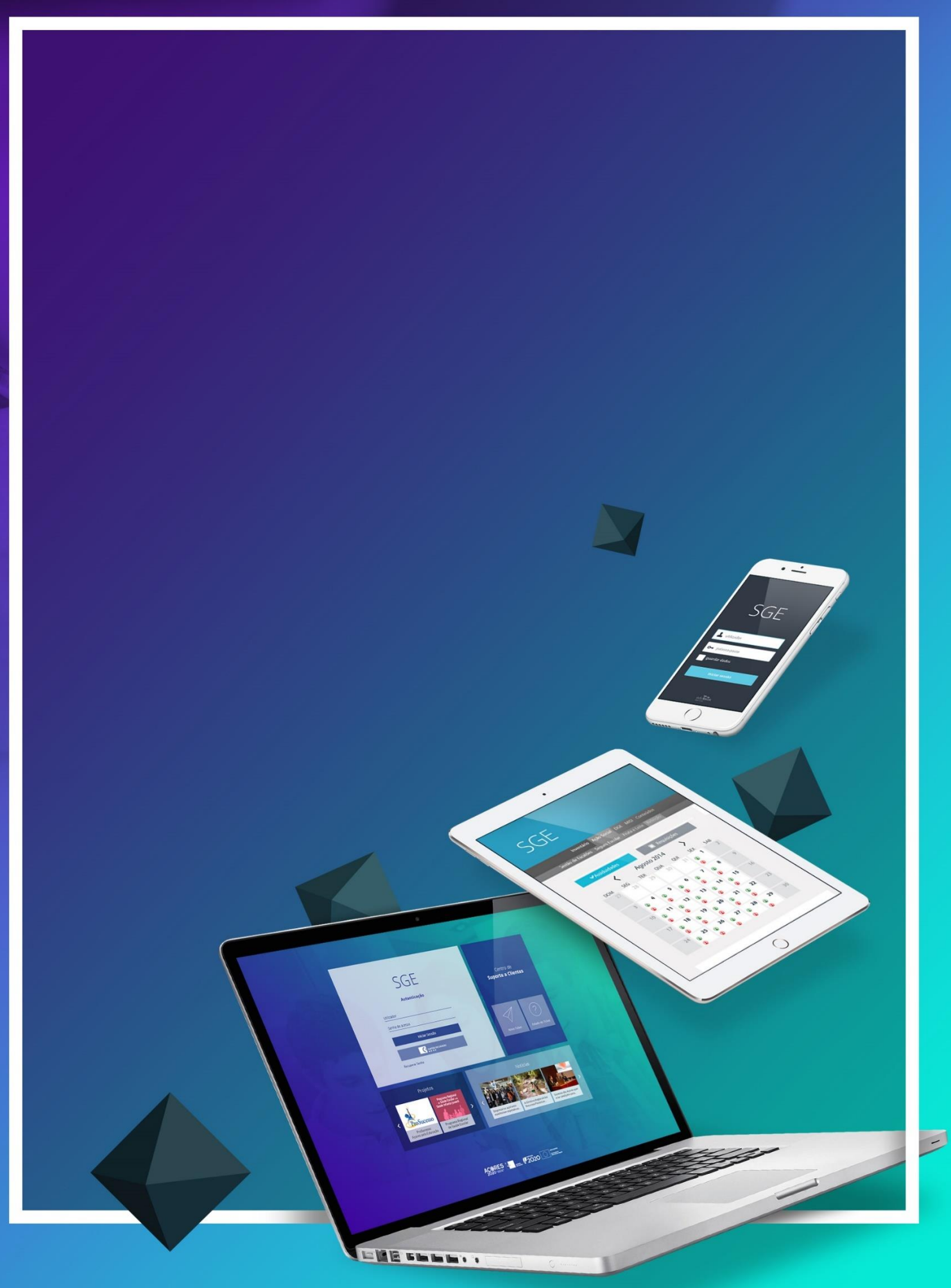

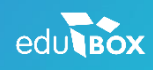

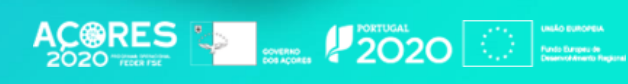

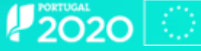

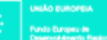